# $UBL - KKTC$ **(FATURA – INVOICE )**

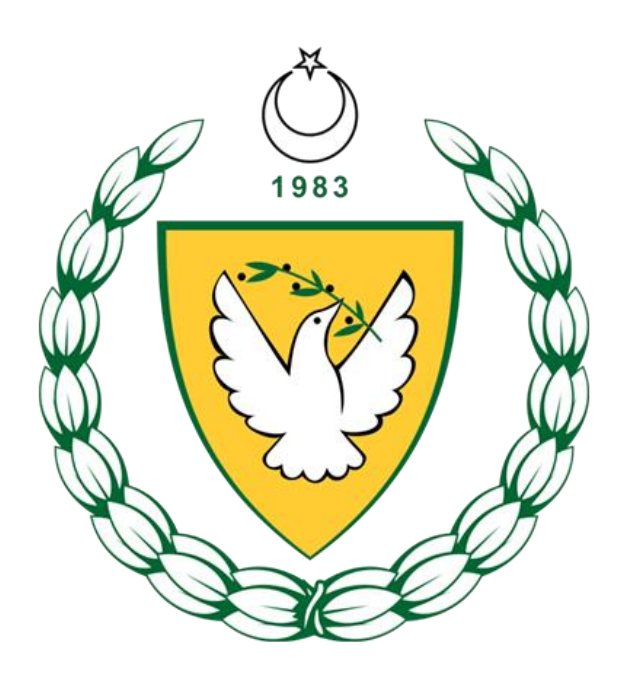

**ARALIK 2020**

# **KKTC UBL VERSİYONLAR**

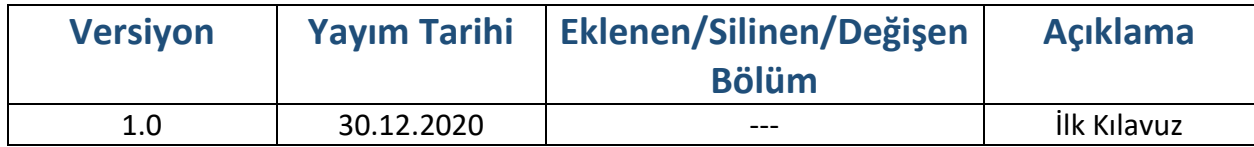

# İçindekiler

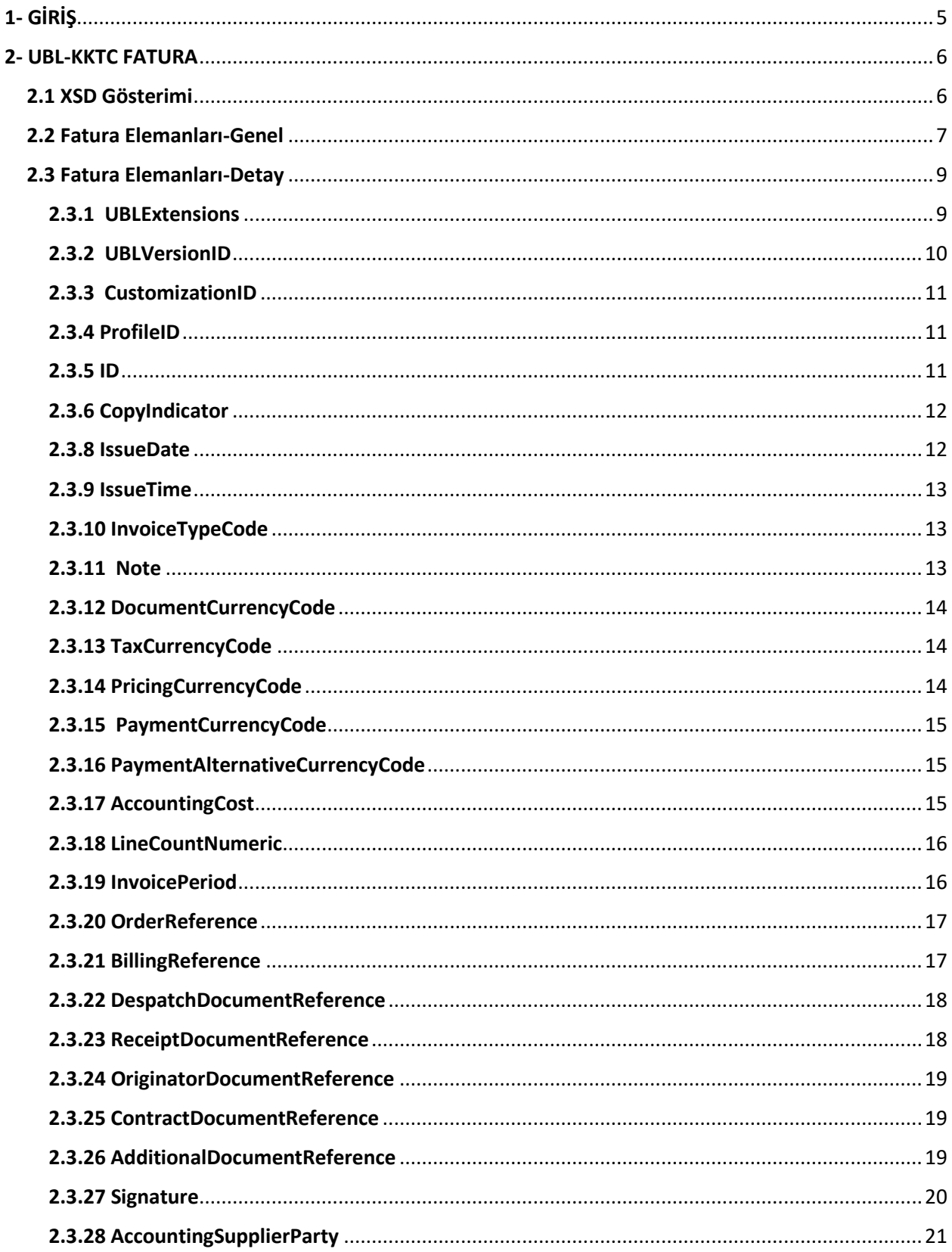

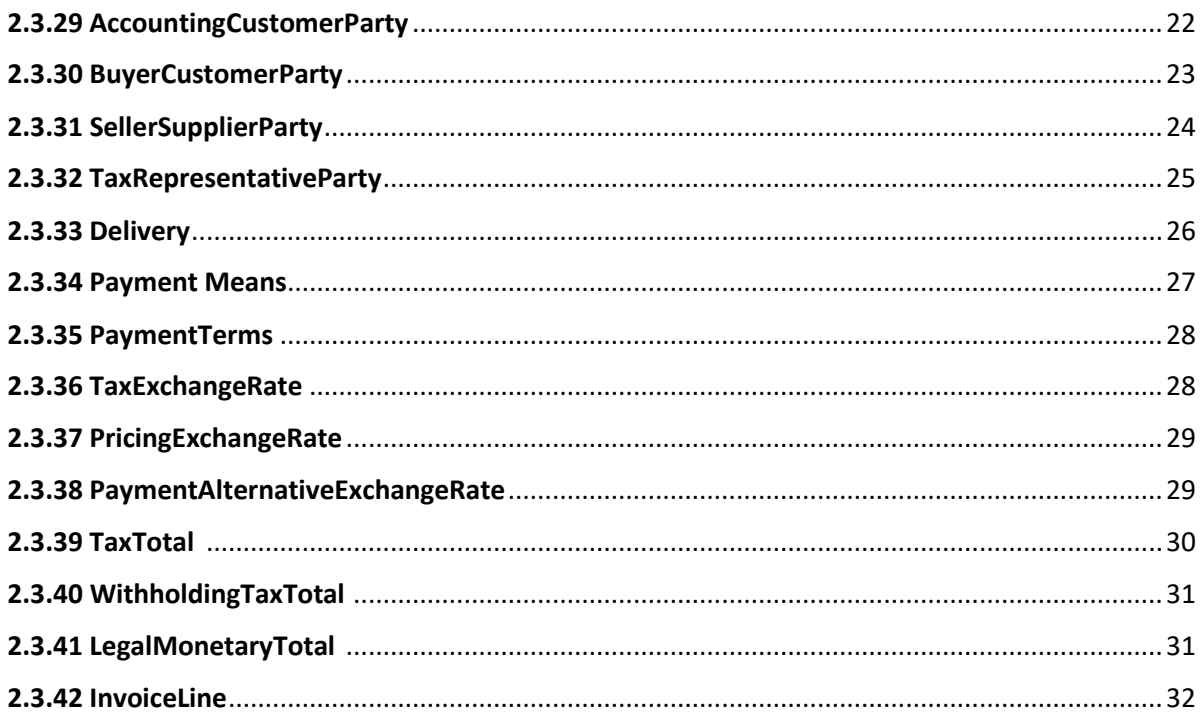

# <span id="page-4-0"></span>1- GİRİŞ

Bu kılavuz, UBL-KKTC v1.0 (UBL 2.1 KKTC Özelleştirmesi) paketinde yer alan fatura belgesinde geçen elemanlara ait XSD, tanımlama, kullanım şekilleri, kardinaliteler hakkında bilgi vermek ve örnek kullanım şekillerini göstermek amacı ile hazırlanmıştır. Kılavuz içerisinde UBL-KKTC paketinde yer alan faturaya ilişkin her eleman açıklanırken aşağıdaki tablo yapısı kullanılmıştır.

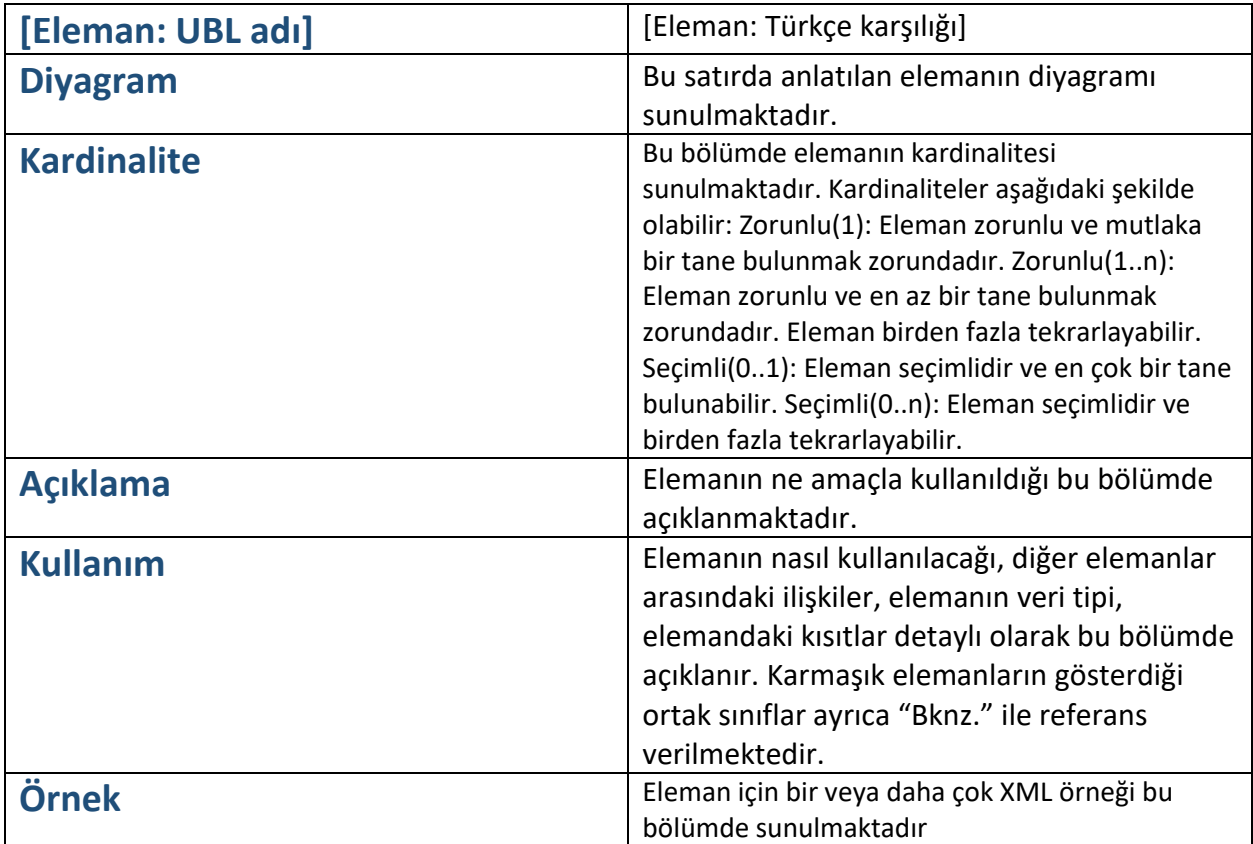

# <span id="page-5-0"></span>2- UBL-KKTC FATURA

# <span id="page-5-1"></span>2.1 XSD Gösterimi

UBL-KKTC paketinde yer alan fatura belgesine ait XSD şemasının ana elemanlarının gösterimi aşağıdaki gibidir.

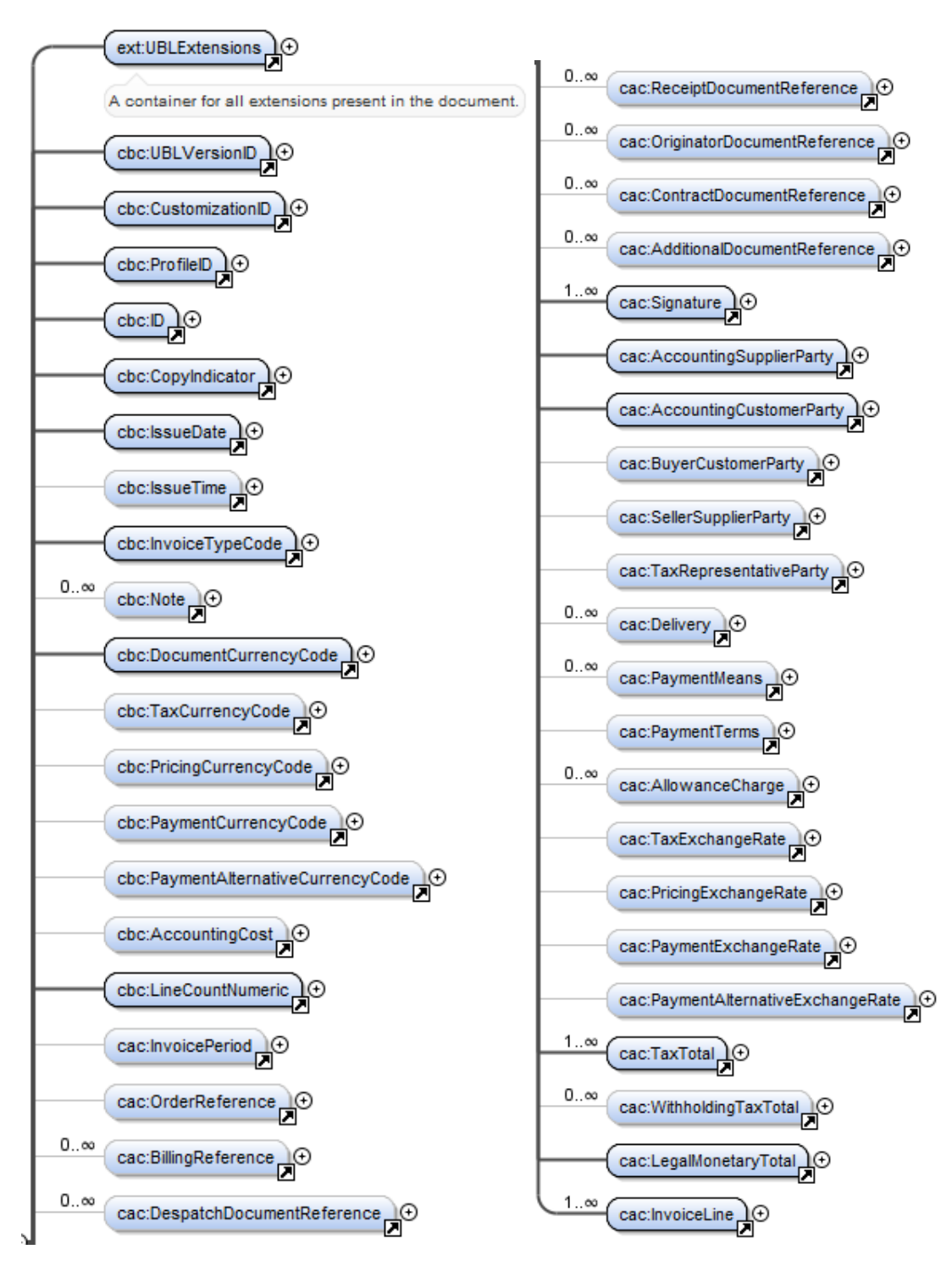

# <span id="page-6-0"></span>2.2 Fatura Elemanları-Genel

Fatura belgesine ait XSD şemasında yer alan ana elemanların Türkçe karşılıkları ve içeriğine ilişkin açıklamalar, aşağıdaki tabloda yer almaktadır.

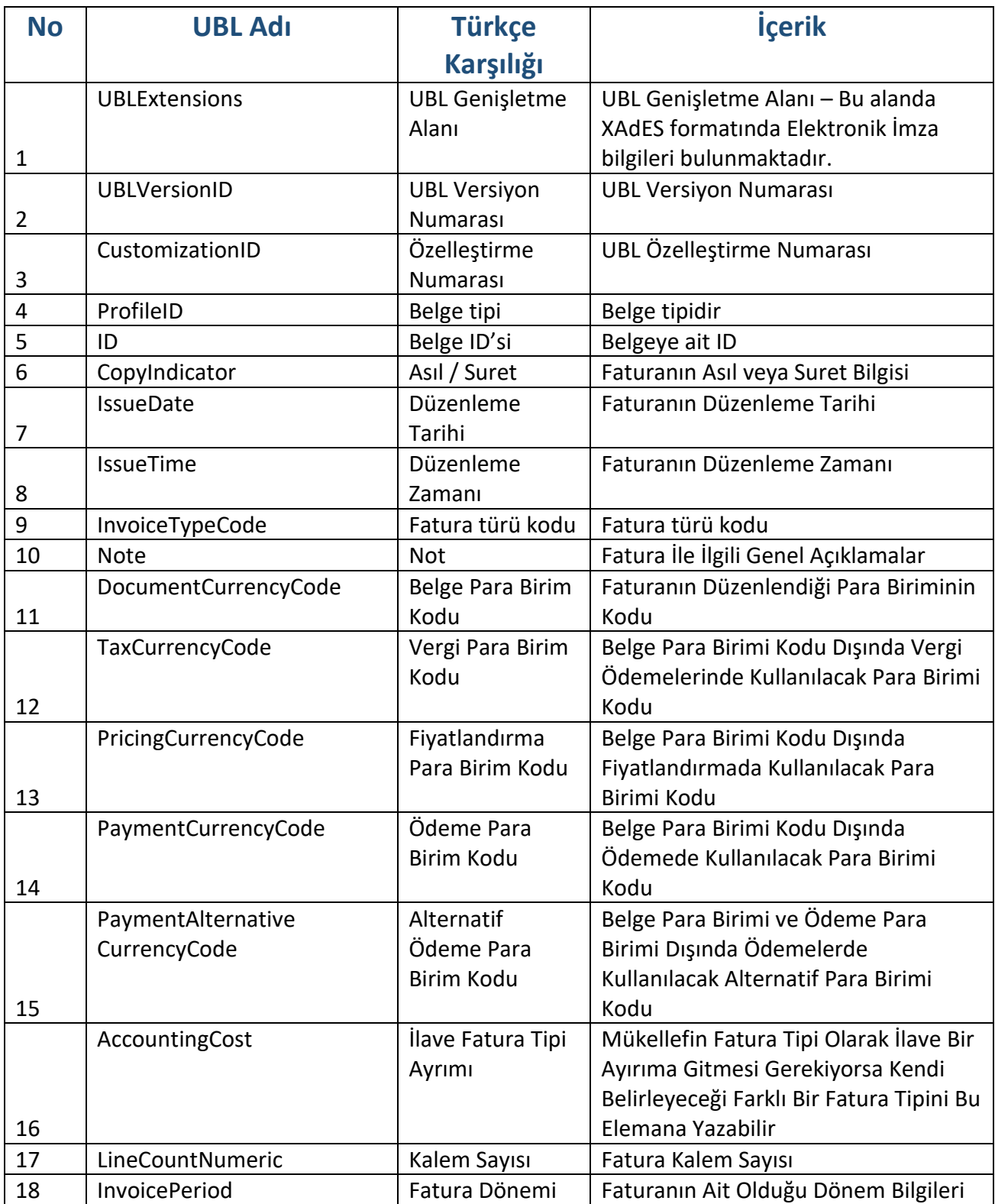

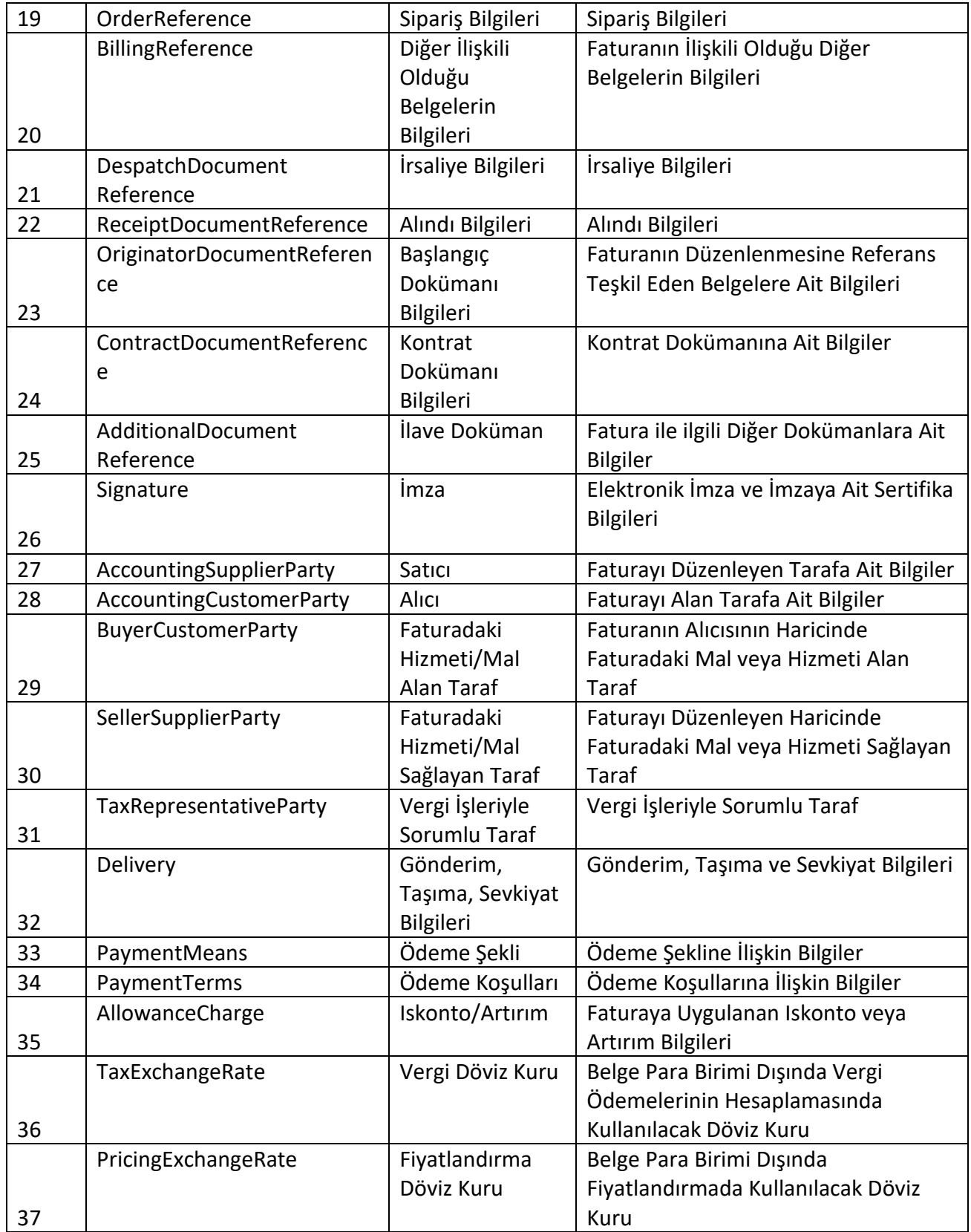

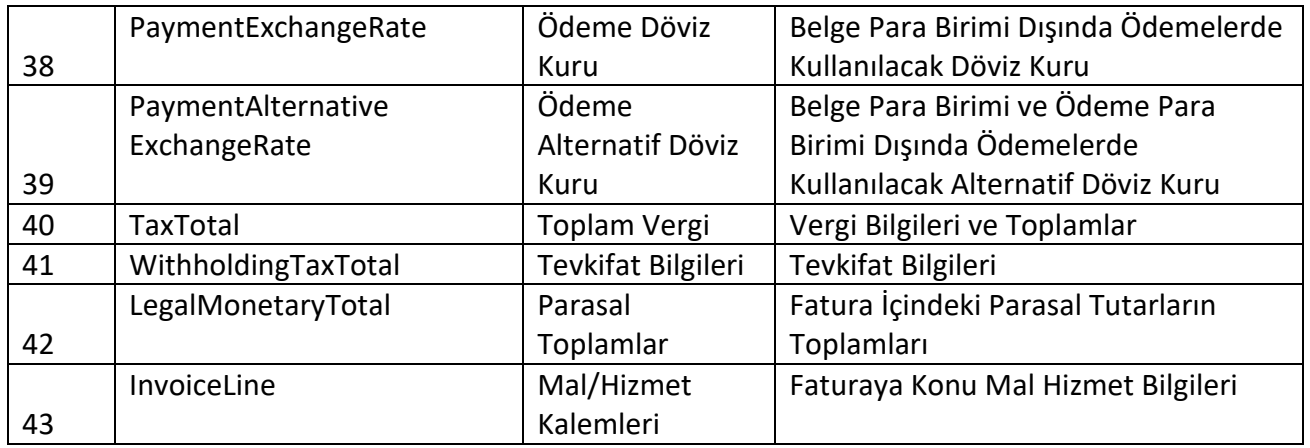

Tabloda yer alan ana elemanların her birine ait açıklamalar izleyen bölümde yapılacaktır. Açıklama yöntemi olarak öncelikle elemanın adı, Türkçe karşılığı, kullanım şekli ve örneklere yer verilecektir.

# <span id="page-8-0"></span>2.3 Fatura Elemanları-Detay

#### <span id="page-8-1"></span>**2.3.1 UBLExtensions**

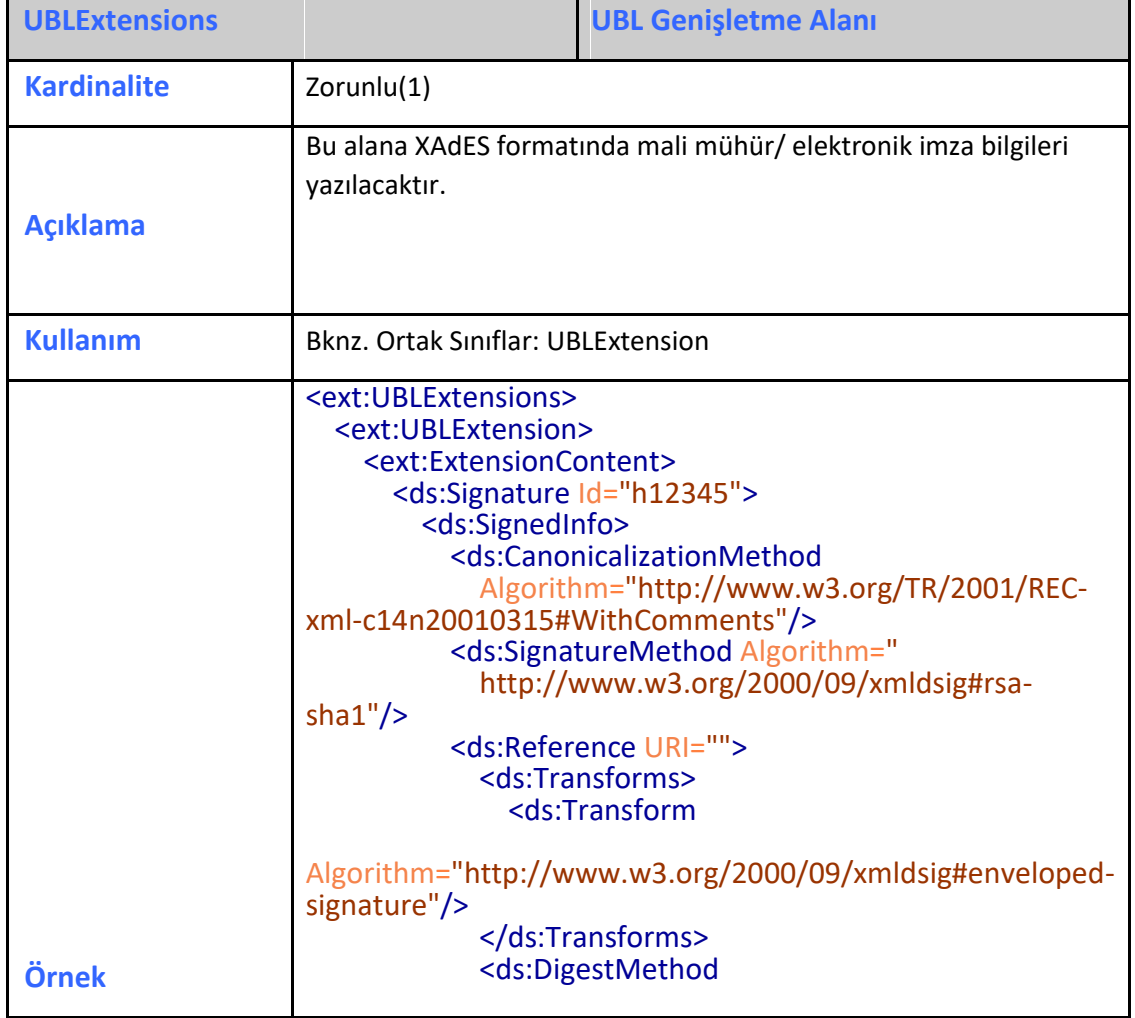

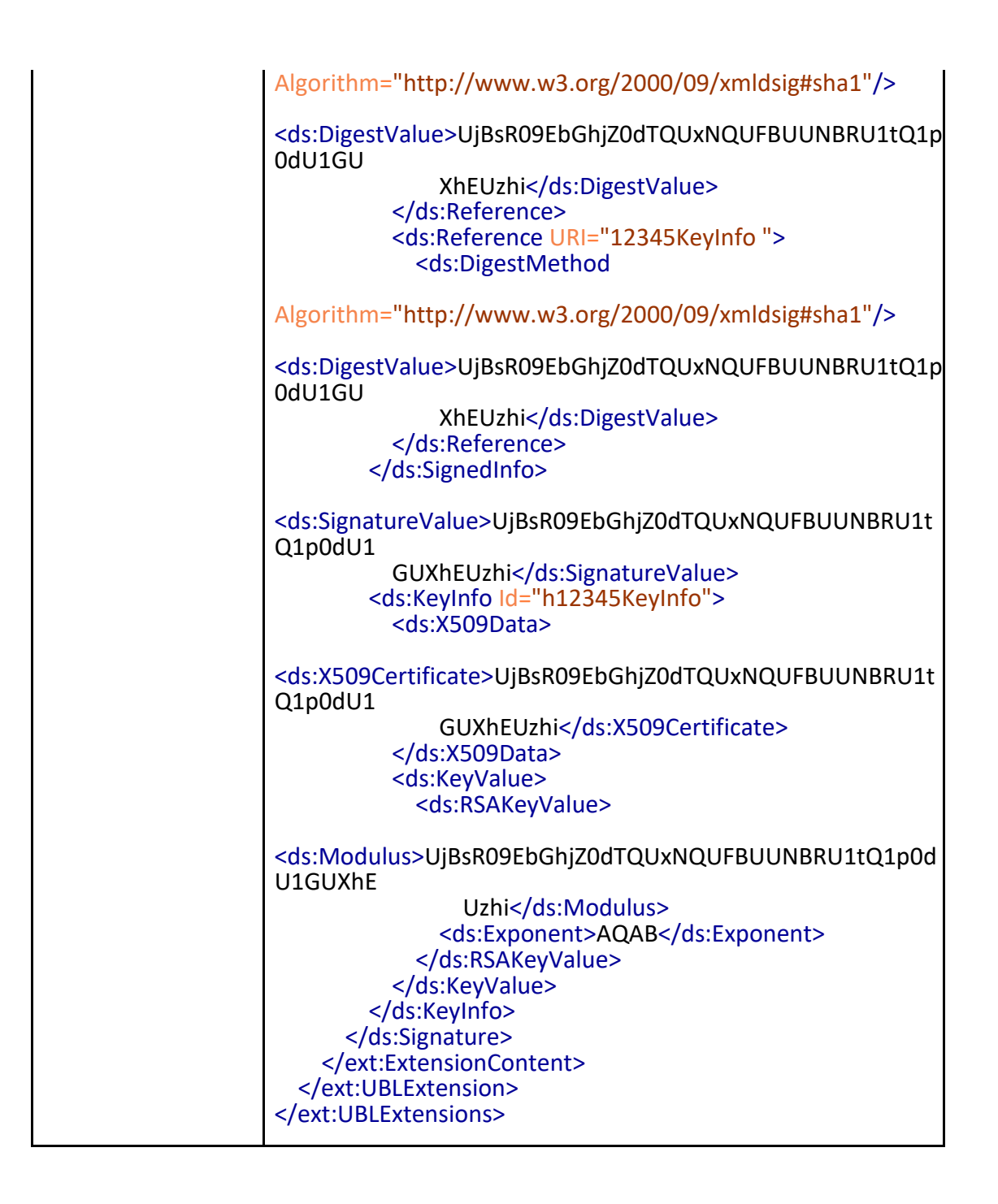

#### <span id="page-9-0"></span>**2.3.2 UBLVersionID**

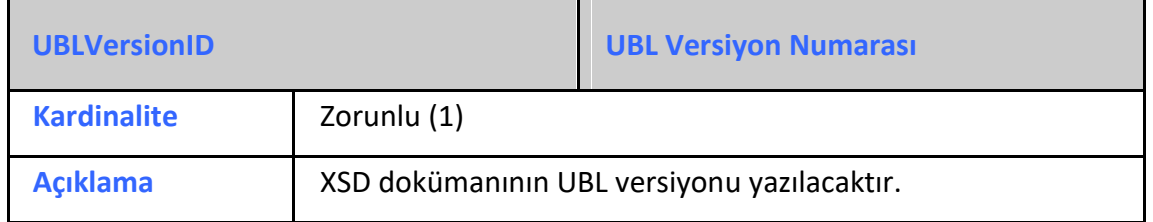

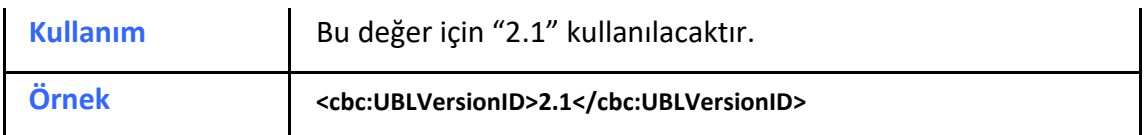

#### <span id="page-10-0"></span>**2.3.3 CustomizationID**

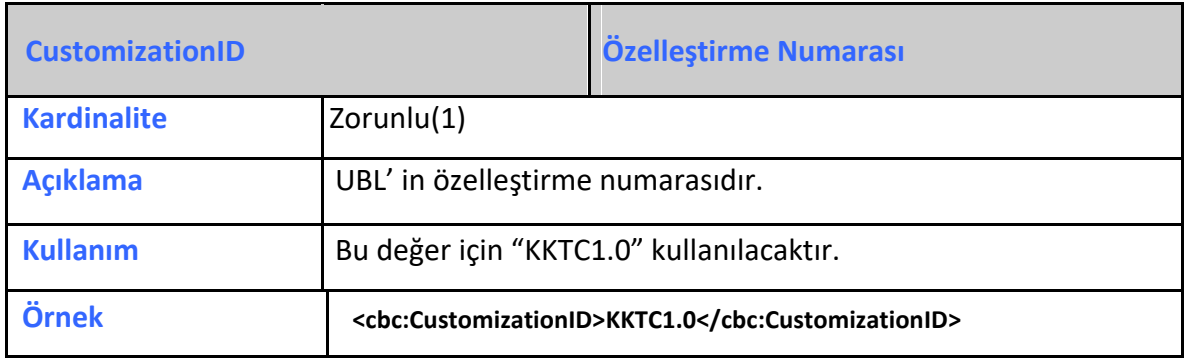

#### <span id="page-10-1"></span>**2.3.4 ProfileID**

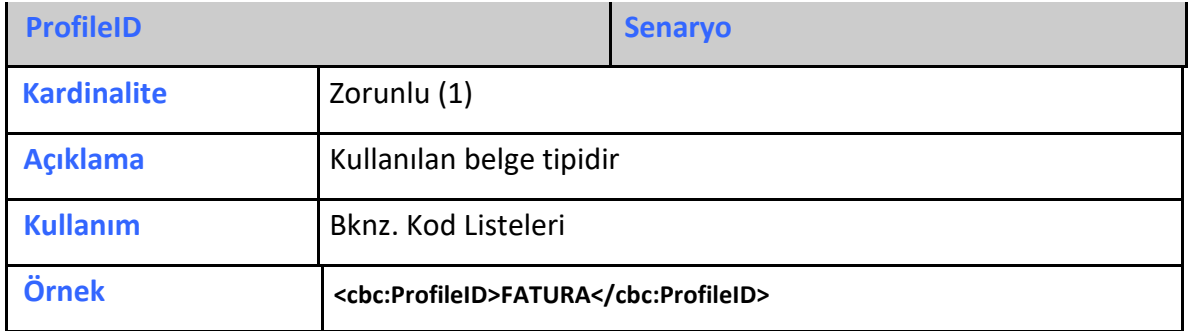

#### <span id="page-10-2"></span>**2.3.5 ID**

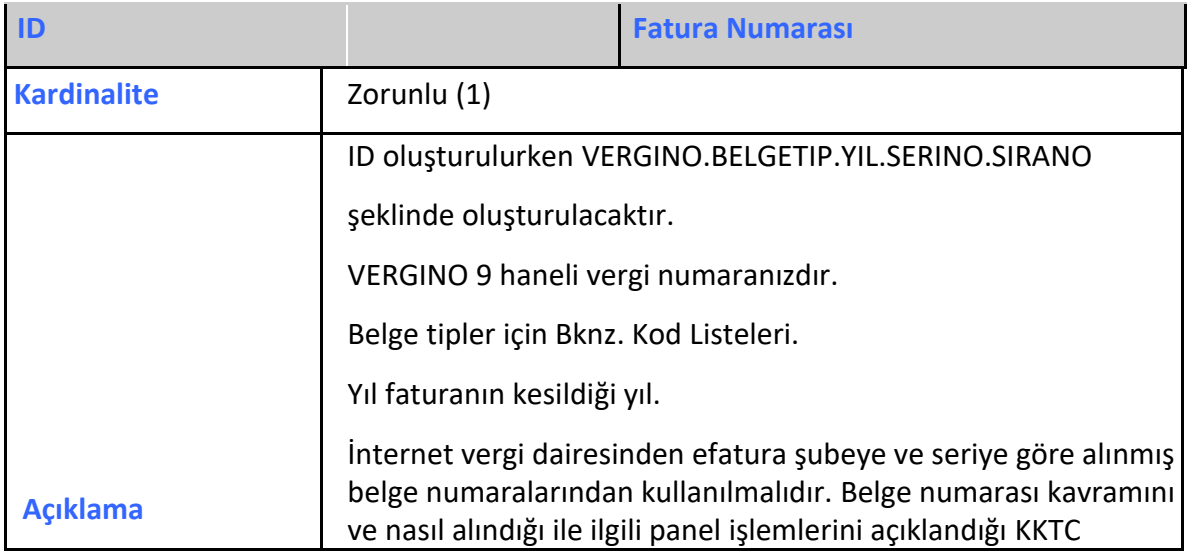

 $\ddot{\phantom{a}}$ 

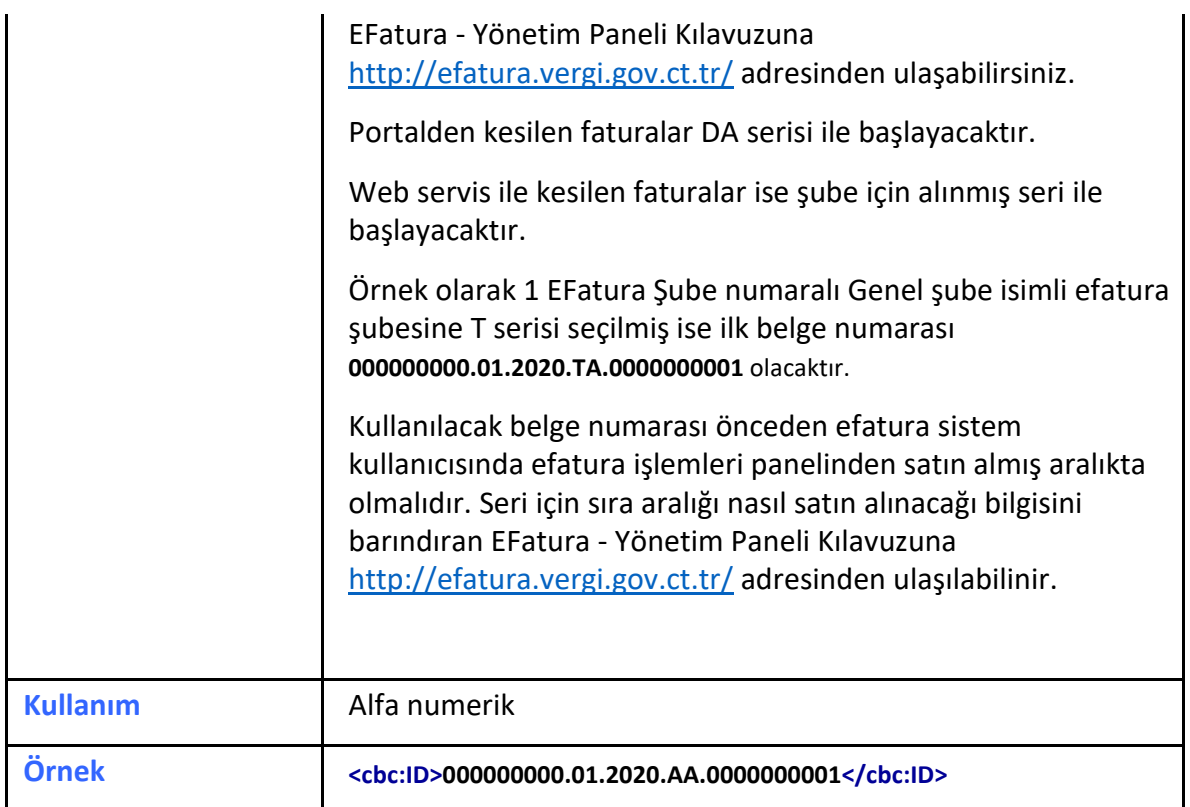

#### <span id="page-11-0"></span>**2.3.6 CopyIndicator**

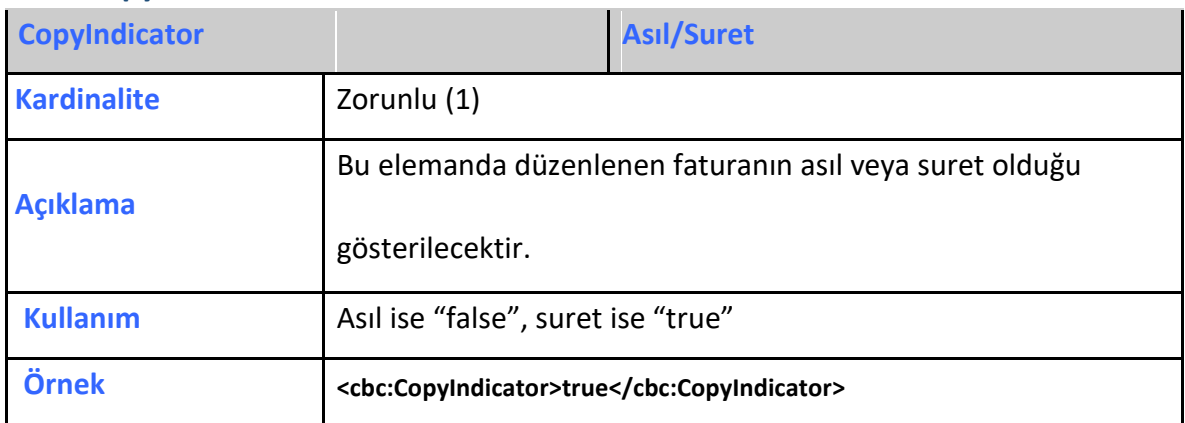

#### <span id="page-11-1"></span>**2.3.8 IssueDate**

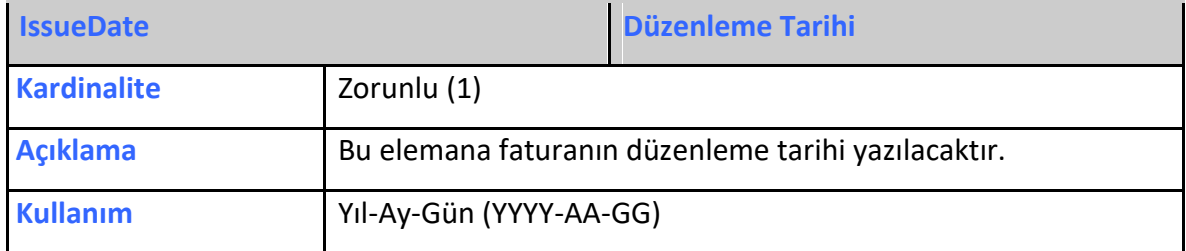

#### <span id="page-12-0"></span>**2.3.9 IssueTime**

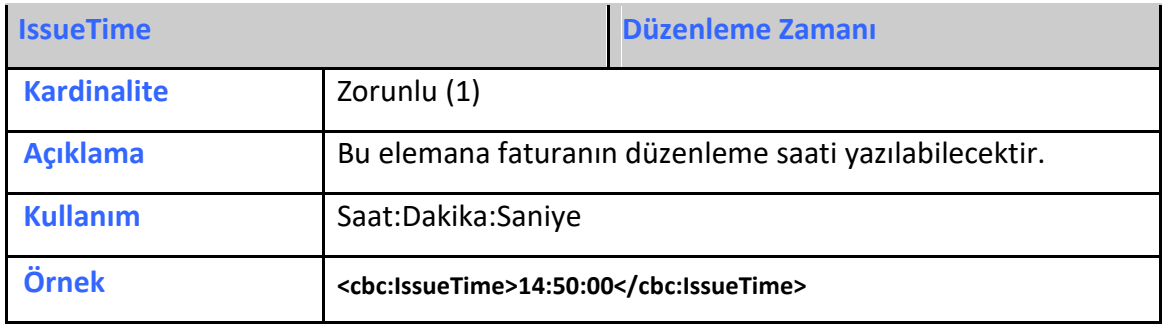

# <span id="page-12-1"></span>**2.3.10 InvoiceTypeCode**

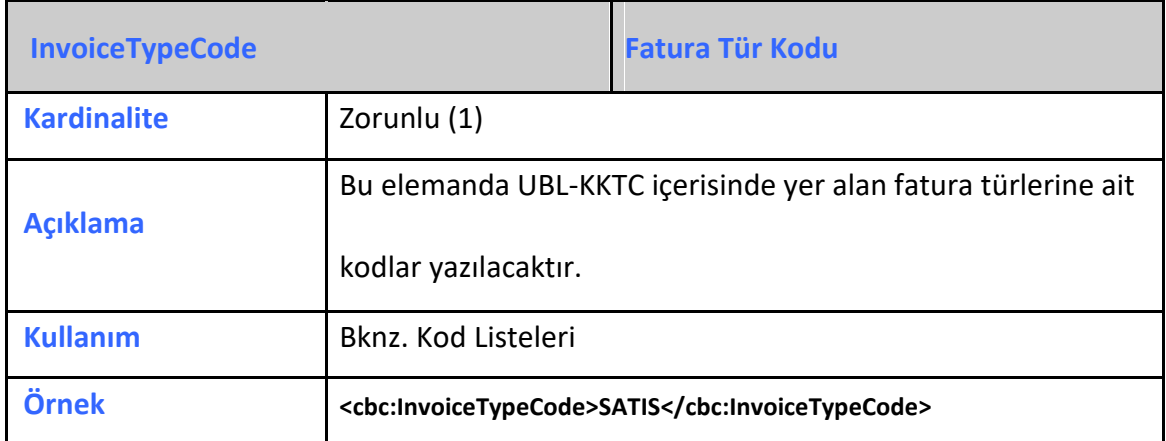

#### <span id="page-12-2"></span>**2.3.11 Note**

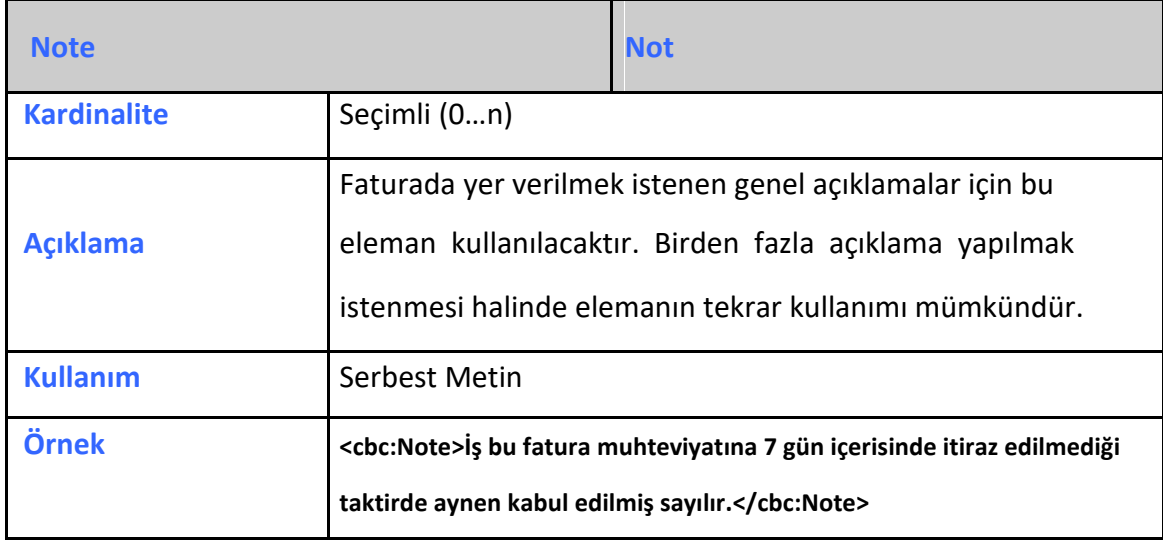

# <span id="page-13-0"></span>**2.3.12 DocumentCurrencyCode**

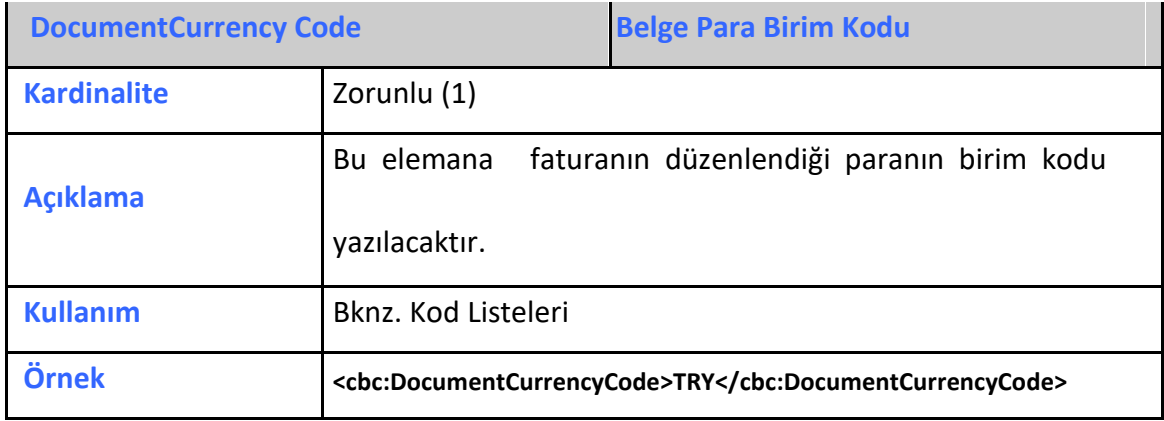

# <span id="page-13-1"></span>**2.3.13 TaxCurrencyCode**

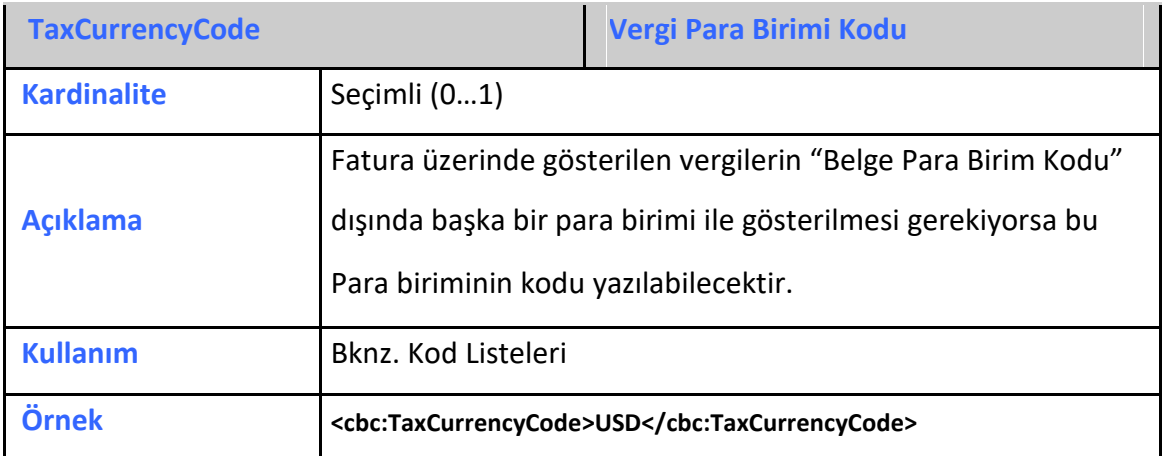

# <span id="page-13-2"></span>**2.3.14 PricingCurrencyCode**

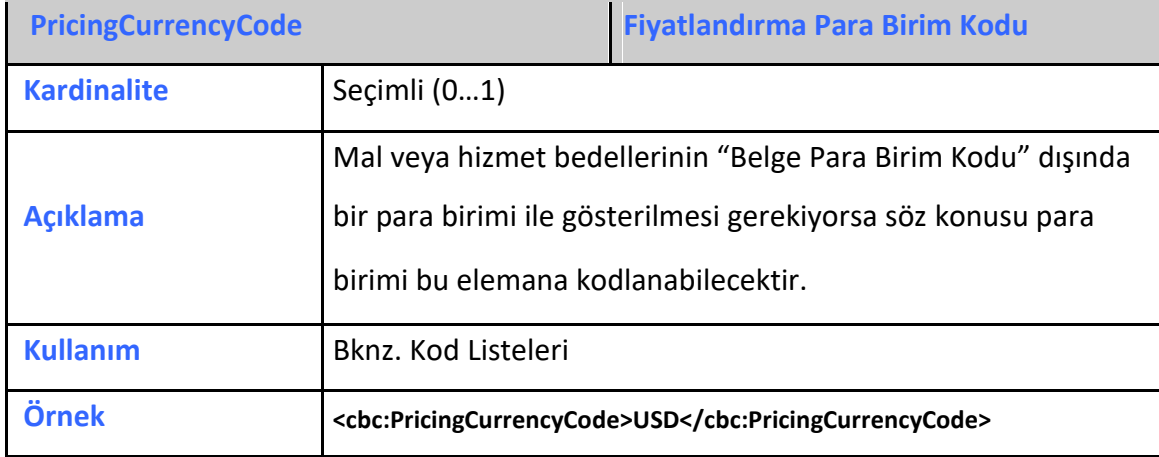

# <span id="page-14-0"></span>**2.3.15 PaymentCurrencyCode**

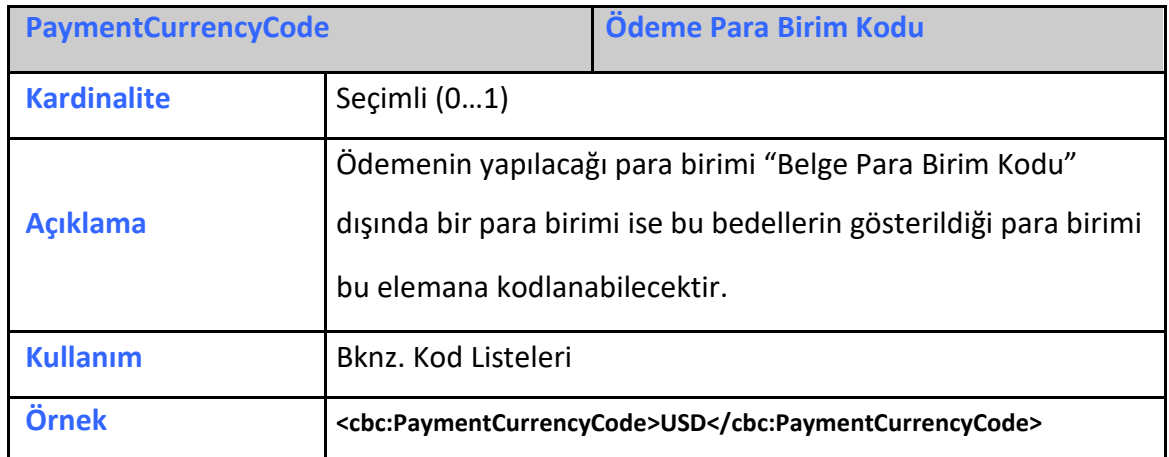

# <span id="page-14-1"></span>2.3.16 PaymentAlternativeCurrencyCode

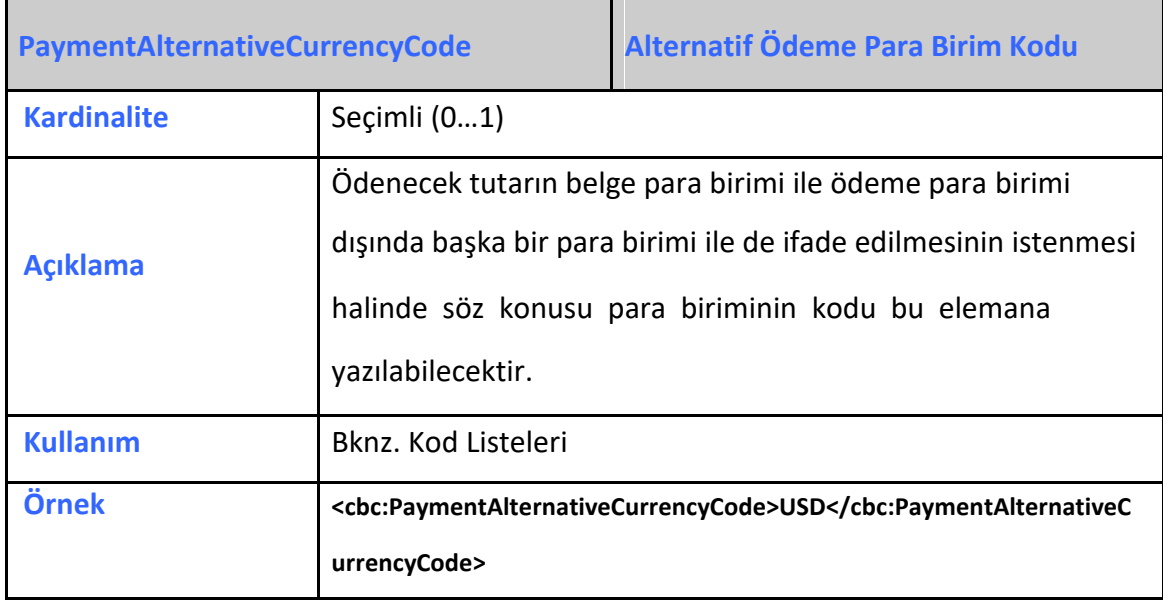

# <span id="page-14-2"></span>**2.3.17 AccountingCost**

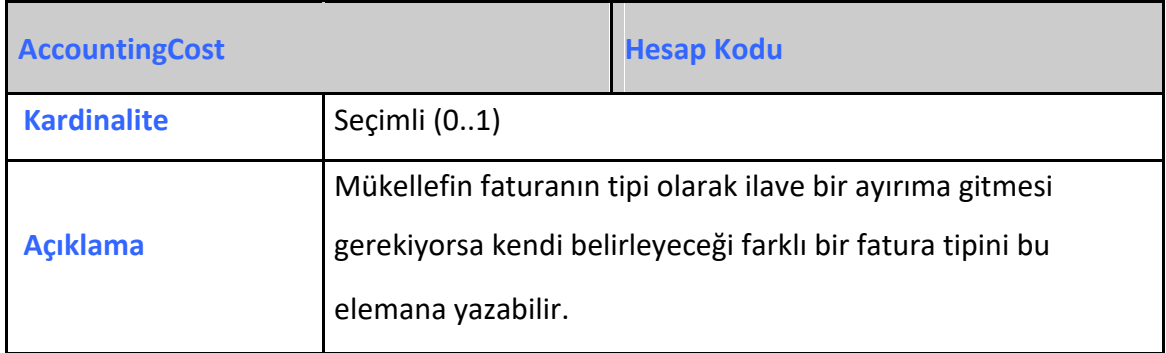

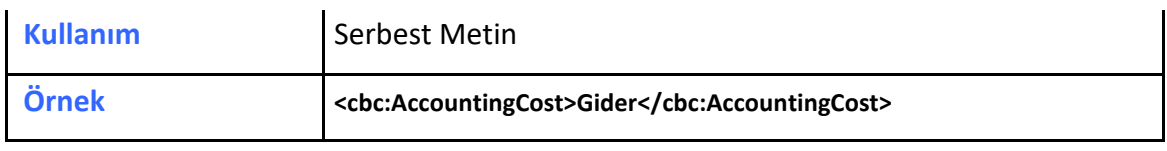

#### <span id="page-15-0"></span>**2.3.18 LineCountNumeric**

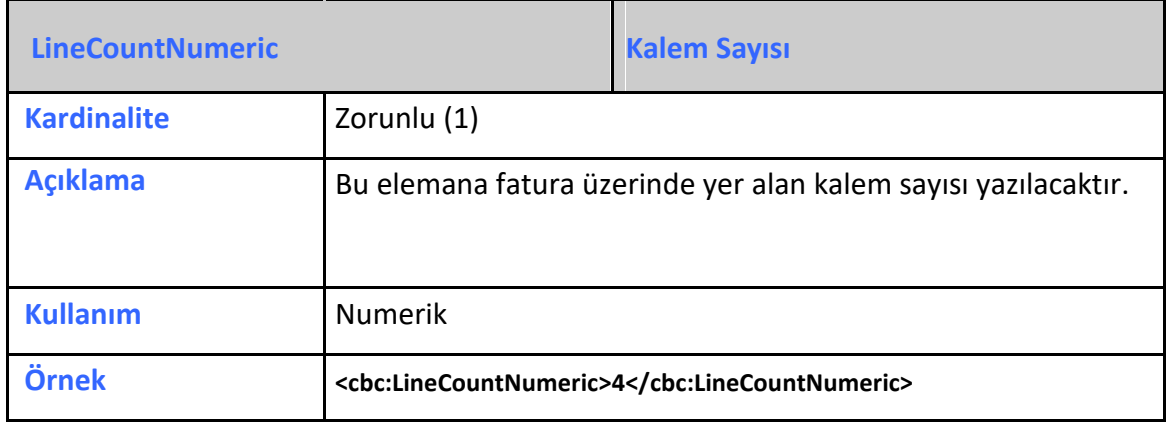

#### <span id="page-15-1"></span>**2.3.19 InvoicePeriod**

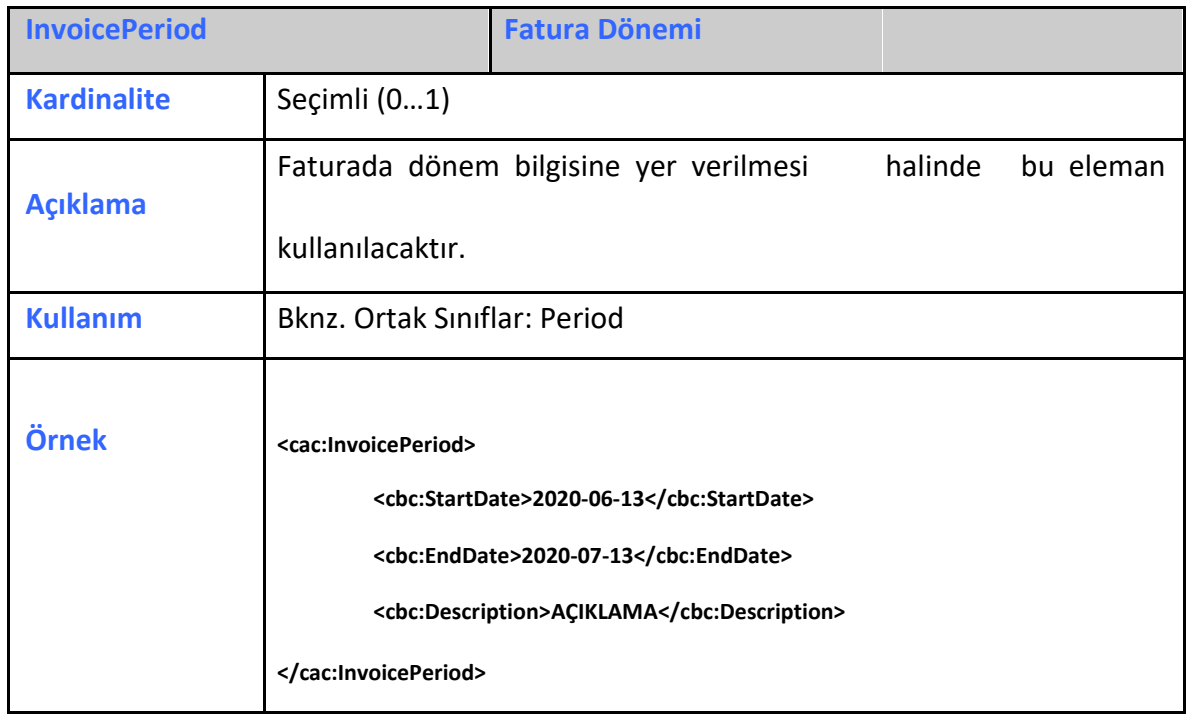

# <span id="page-16-0"></span>**2.3.20 OrderReference**

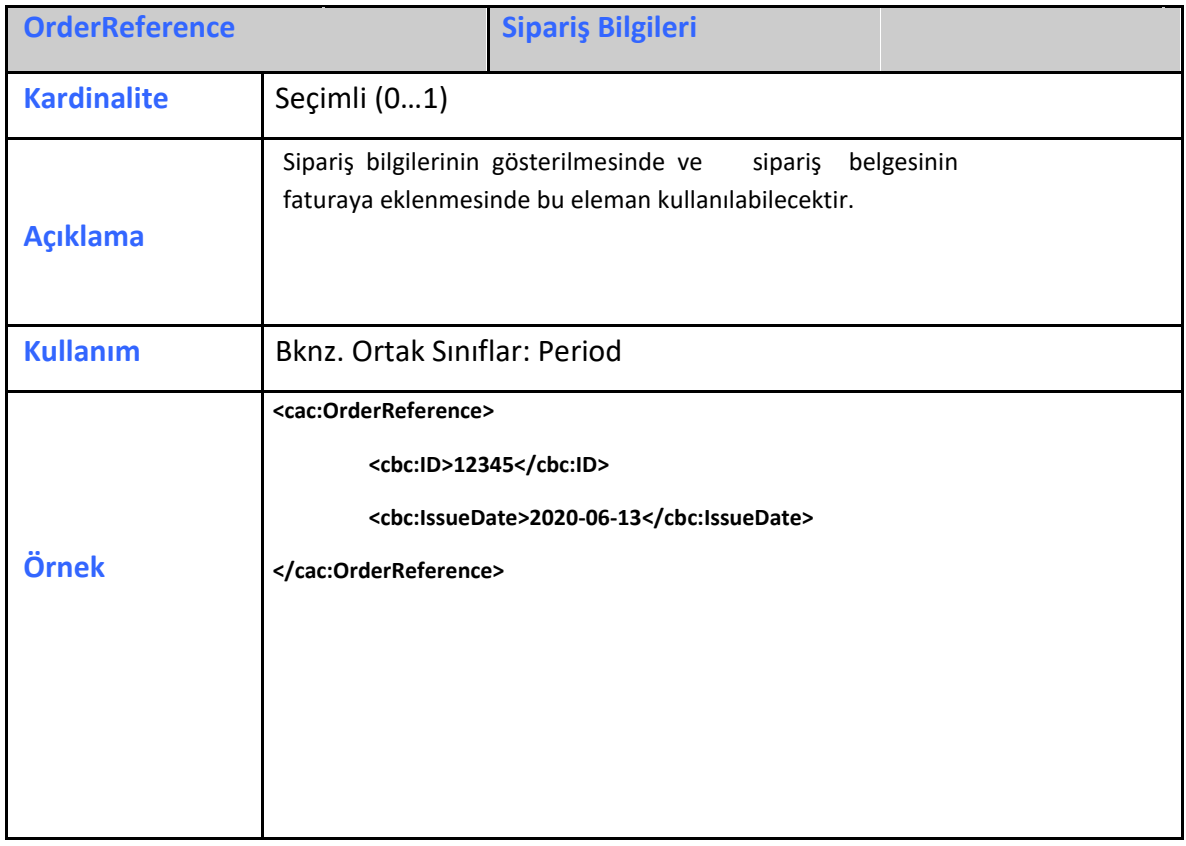

#### <span id="page-16-1"></span>**2.3.21 BillingReference**

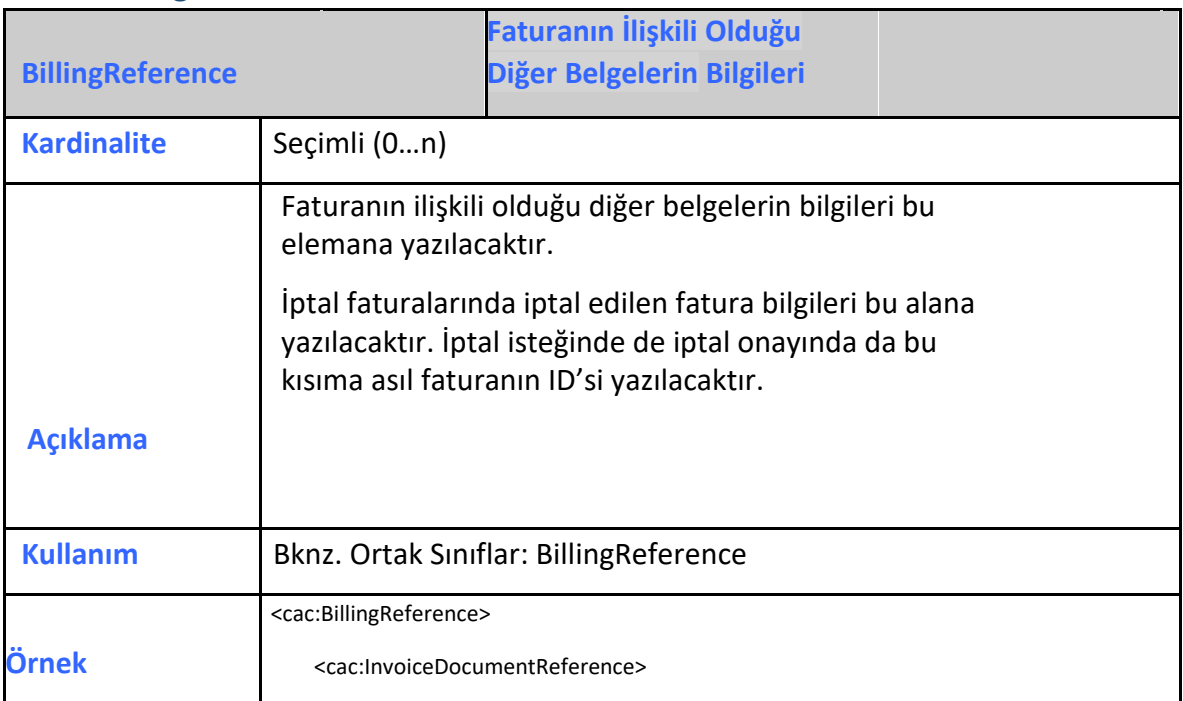

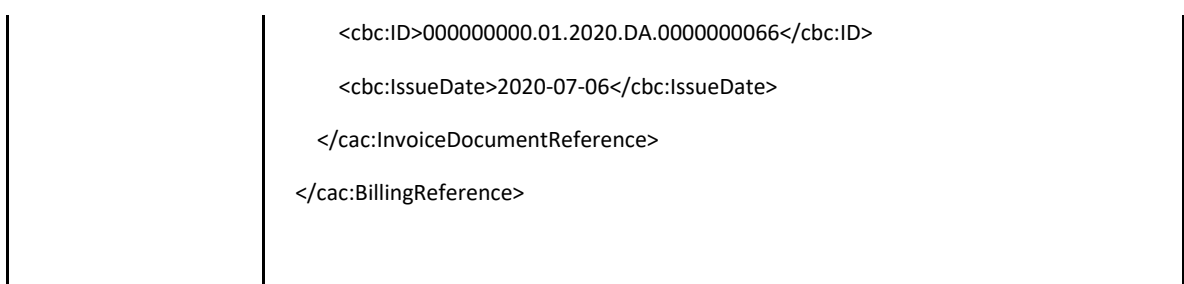

# <span id="page-17-0"></span>**2.3.22 DespatchDocumentReference**

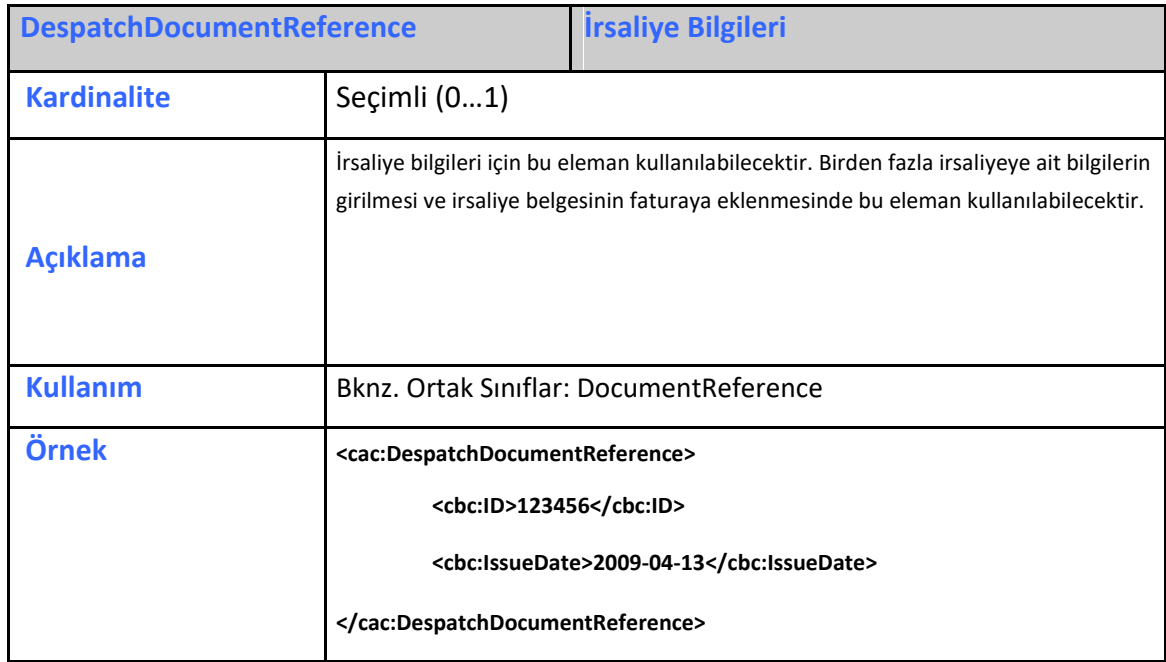

# <span id="page-17-1"></span>**2.3.23 ReceiptDocumentReference**

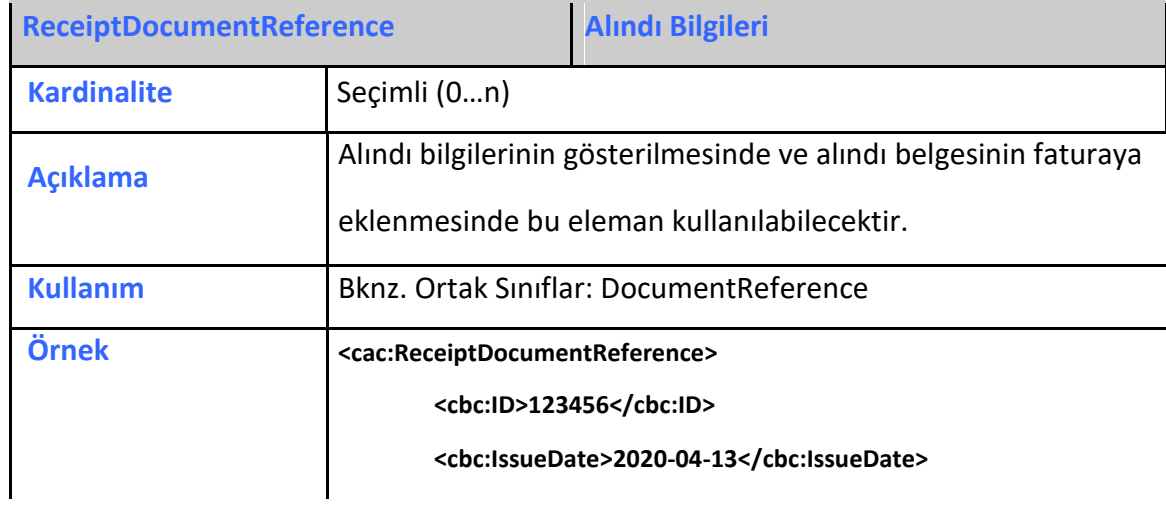

# <span id="page-18-0"></span>**2.3.24 OriginatorDocumentReference**

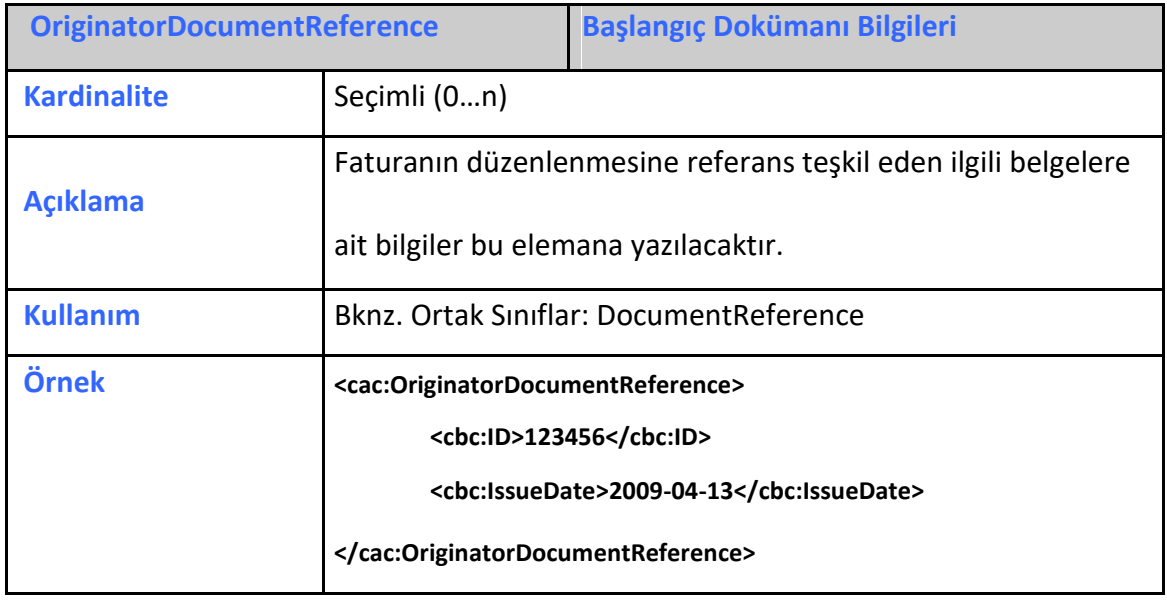

# <span id="page-18-1"></span>**2.3.25 ContractDocumentReference**

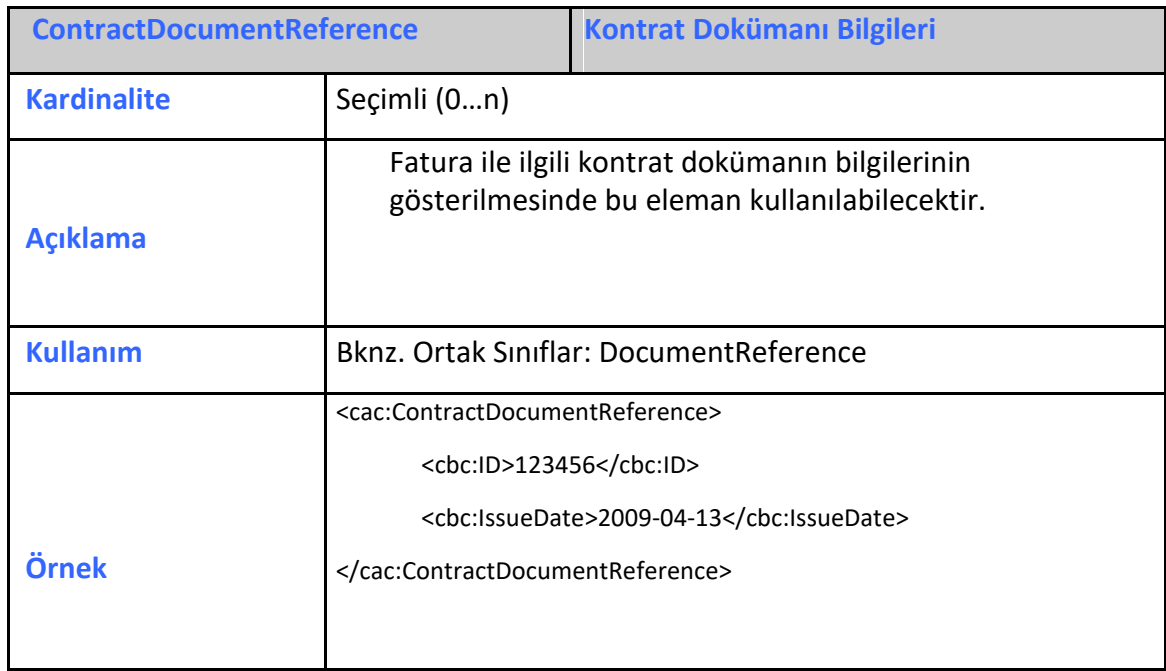

# <span id="page-18-2"></span>**2.3.26 AdditionalDocumentReference**

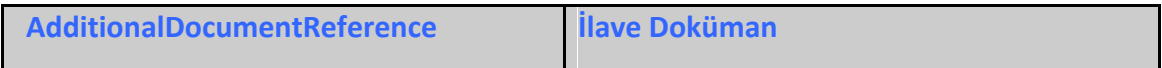

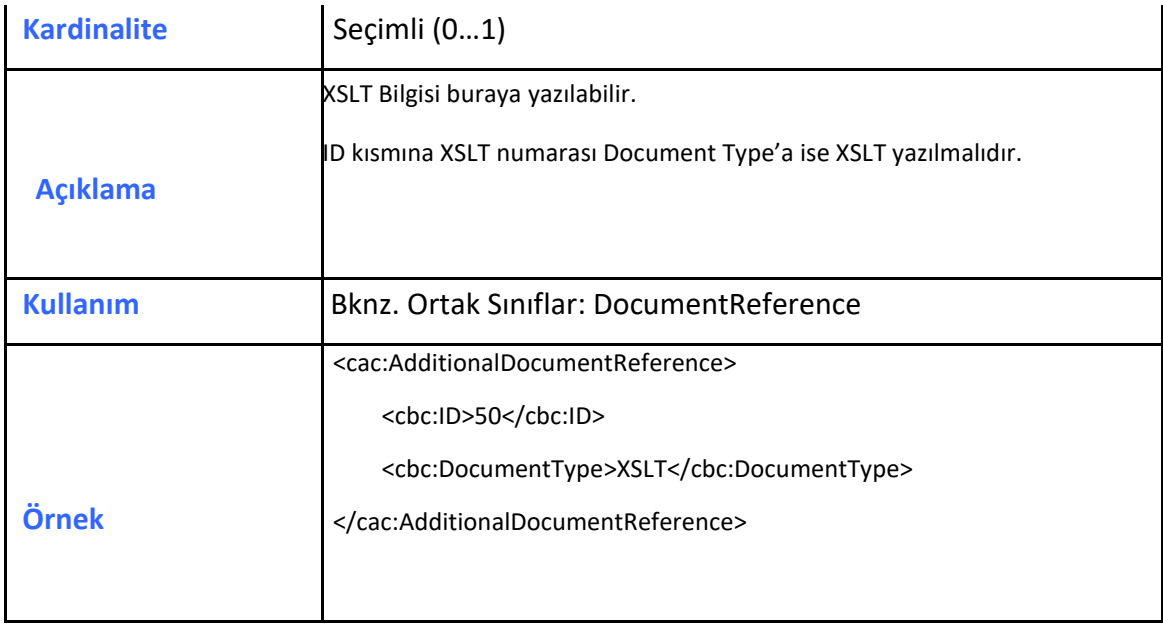

# <span id="page-19-0"></span>**2.3.27 Signature**

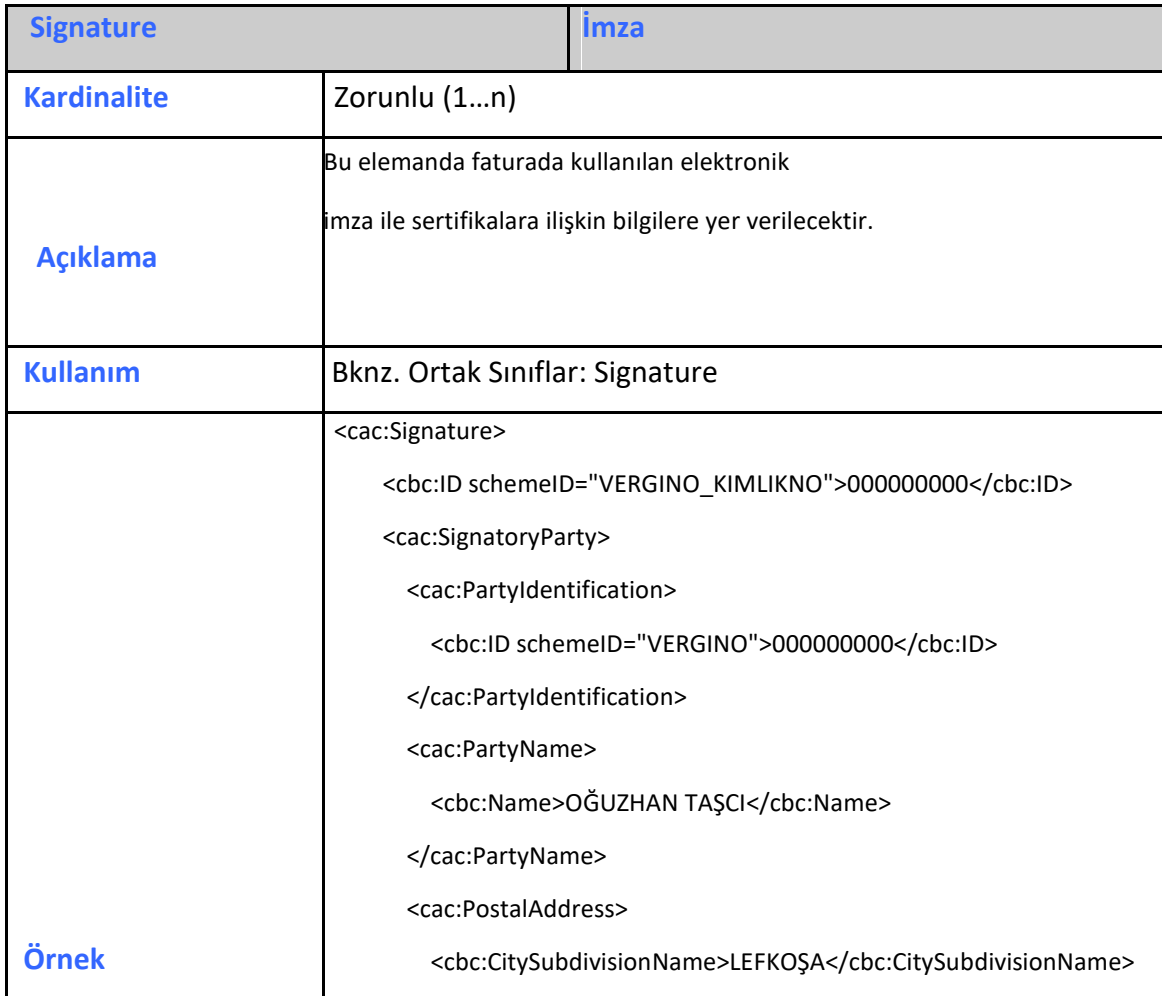

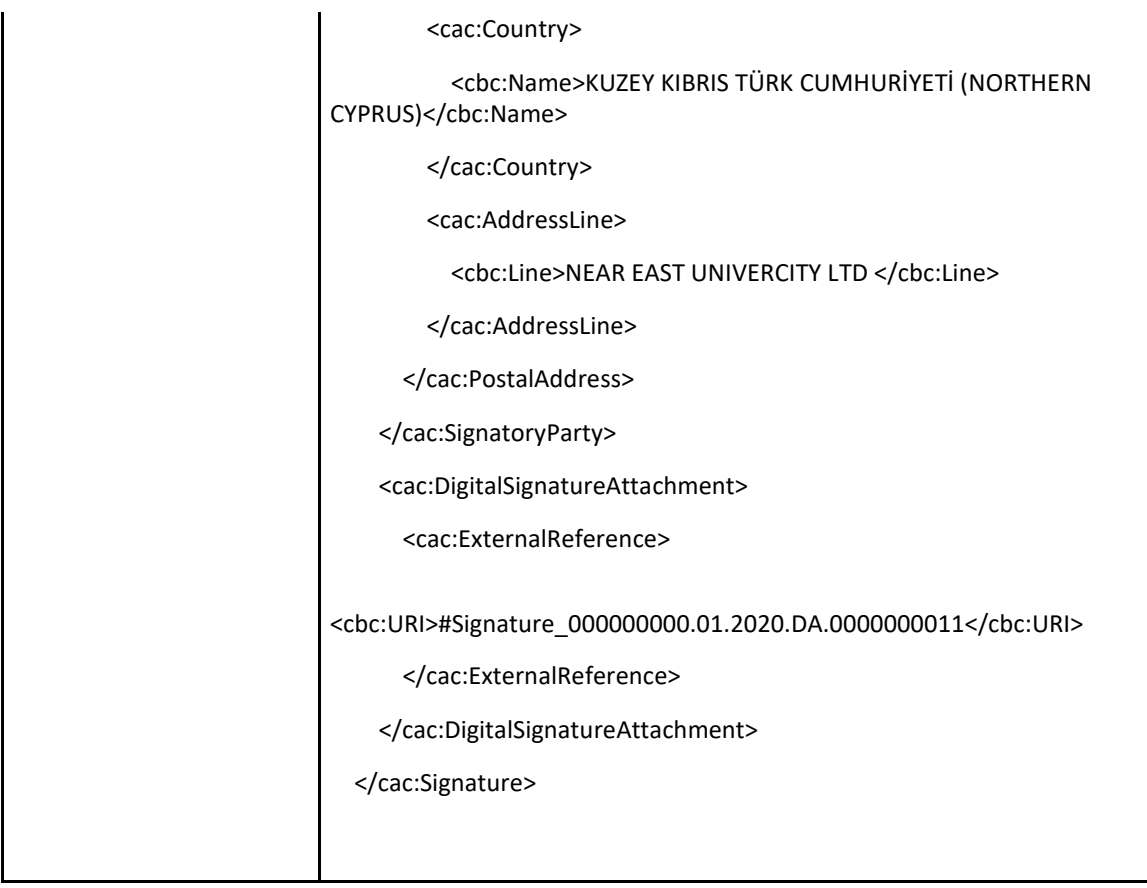

# <span id="page-20-0"></span>**2.3.28 AccountingSupplierParty**

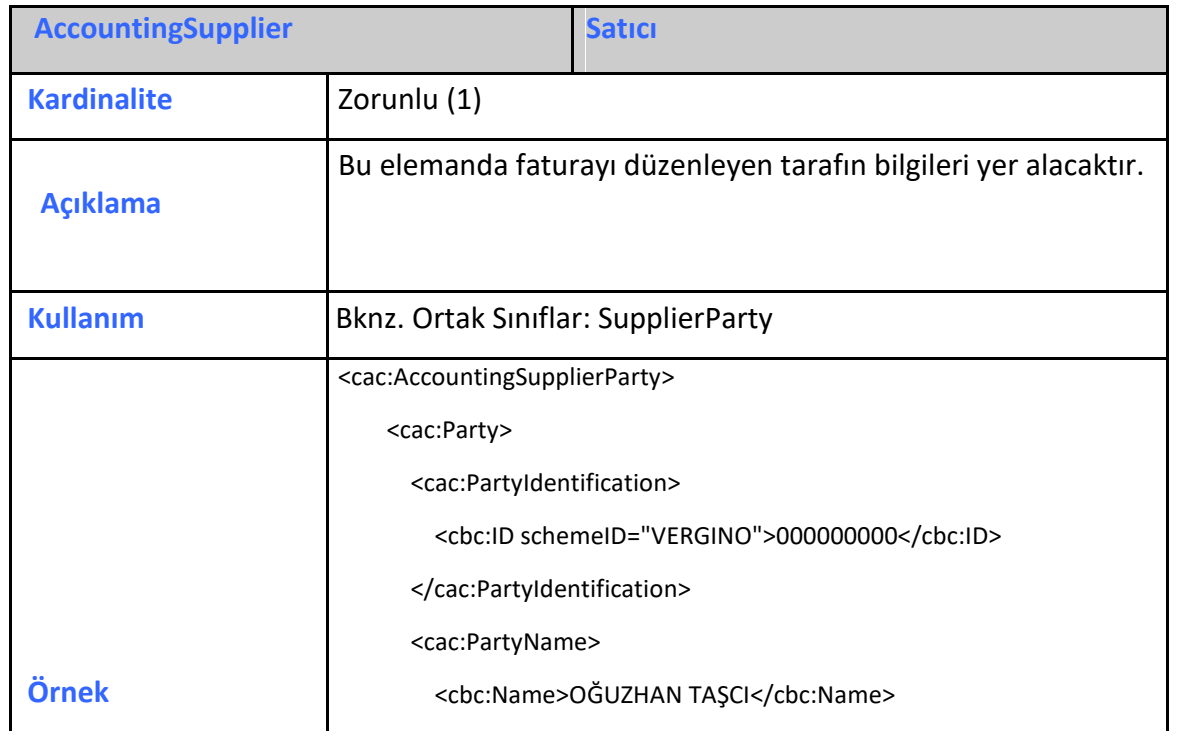

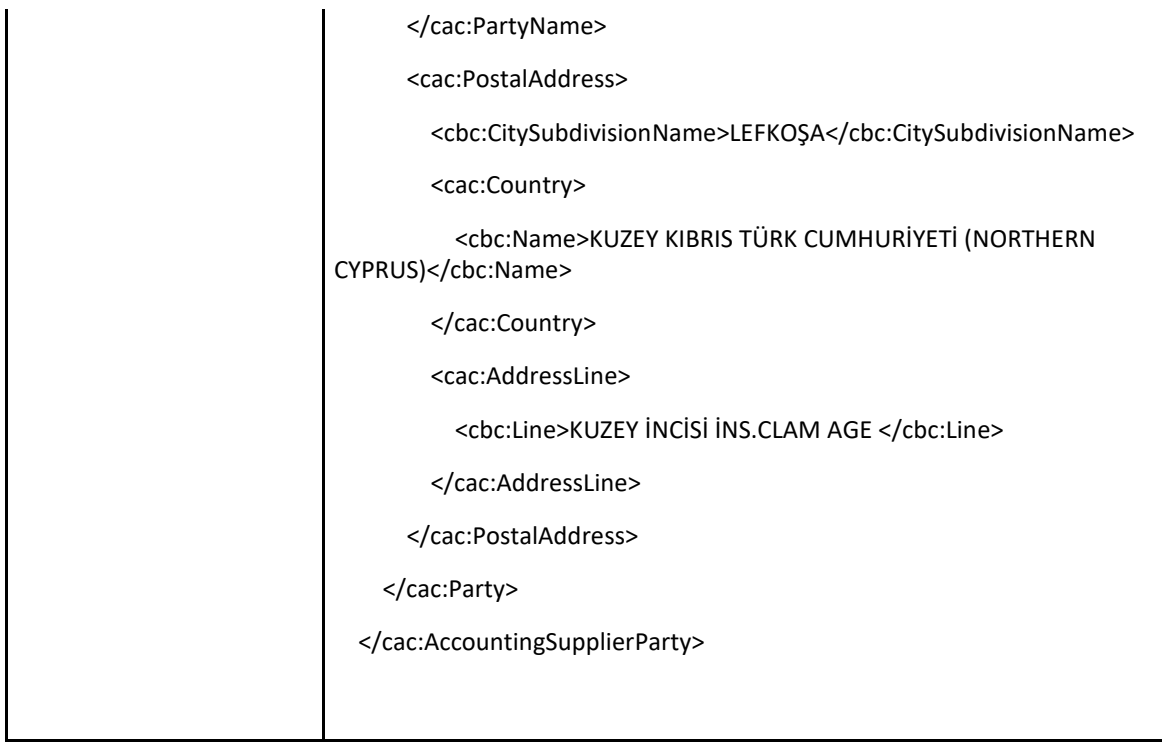

#### <span id="page-21-0"></span>**2.3.29 AccountingCustomerParty**

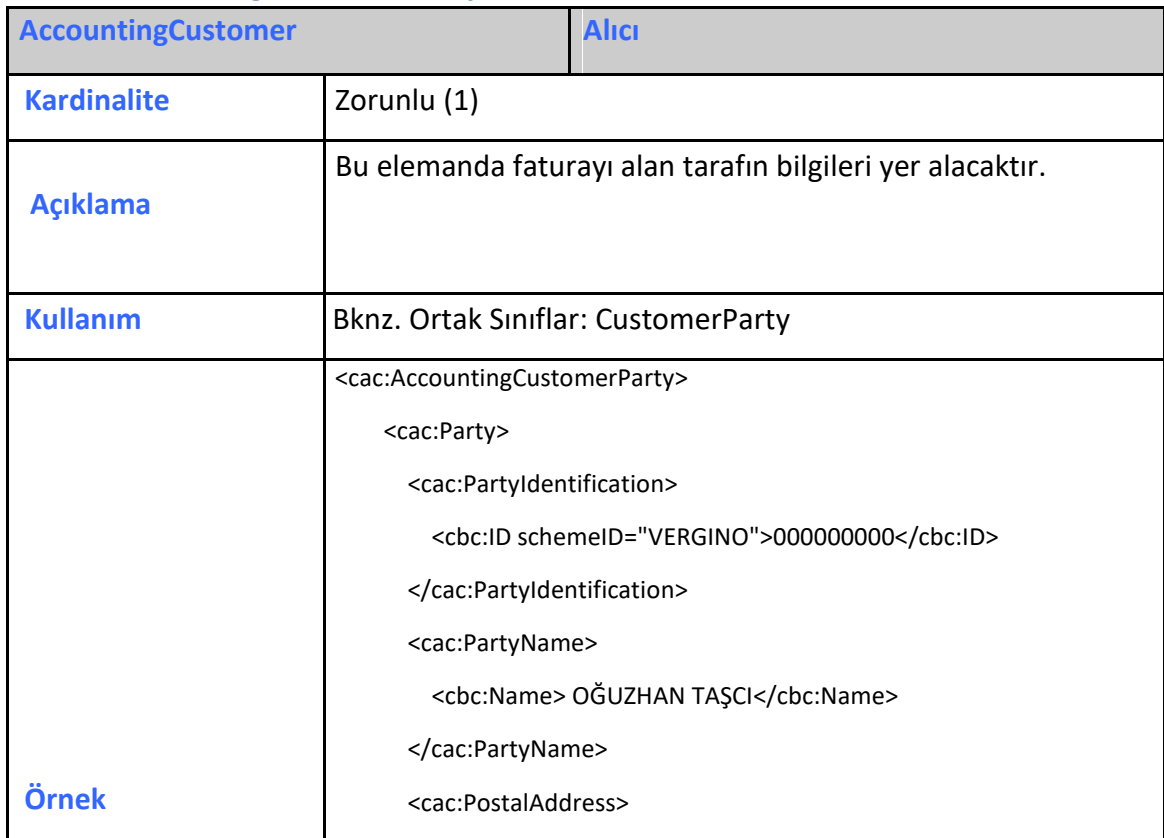

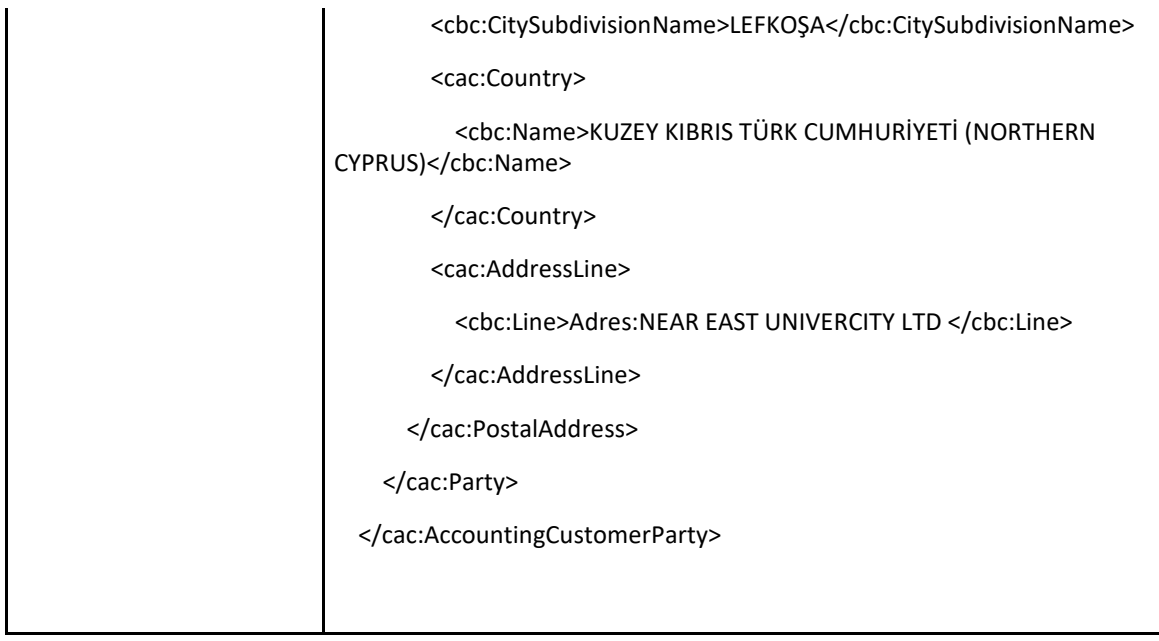

#### <span id="page-22-0"></span>**2.3.30 BuyerCustomerParty**

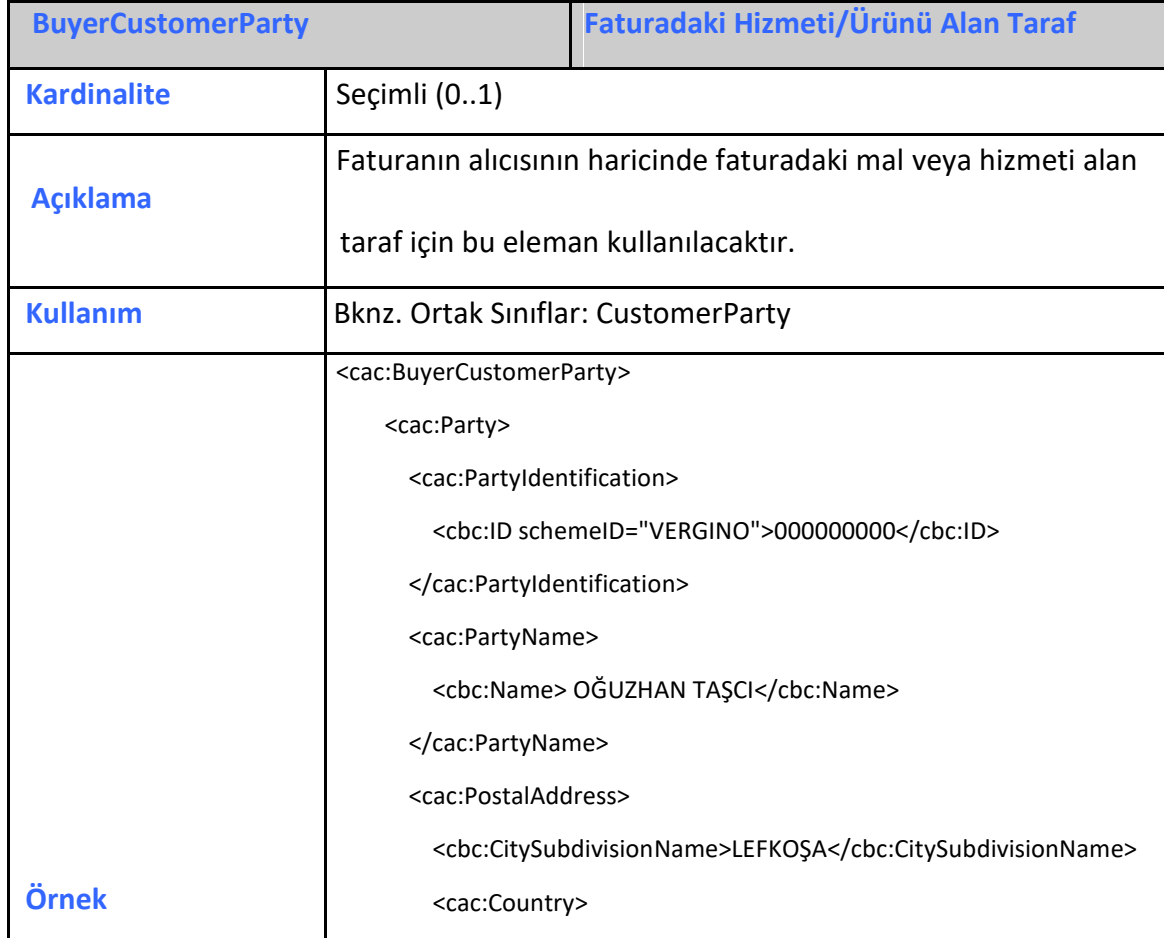

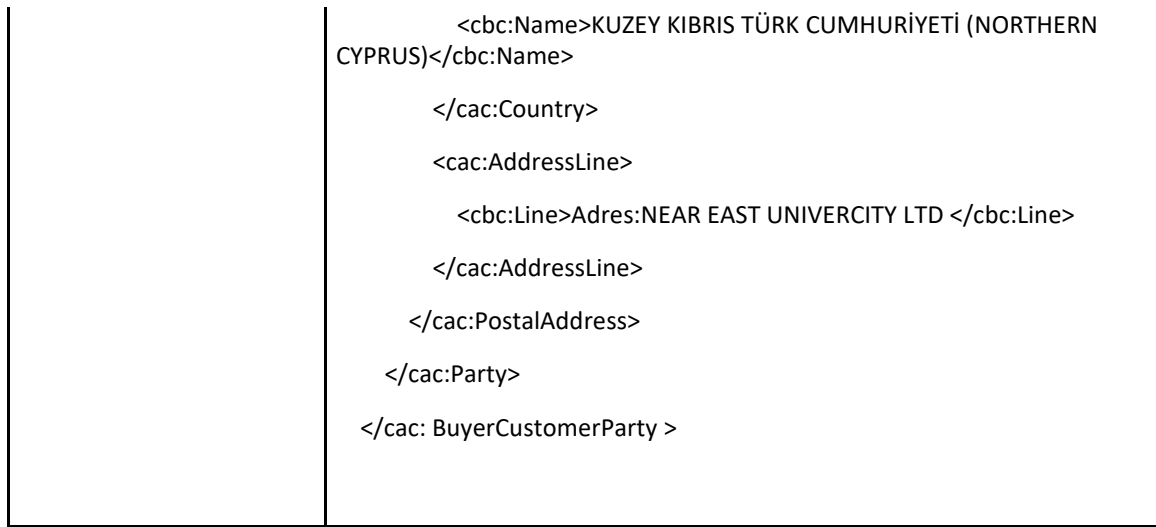

# <span id="page-23-0"></span>**2.3.31 SellerSupplierParty**

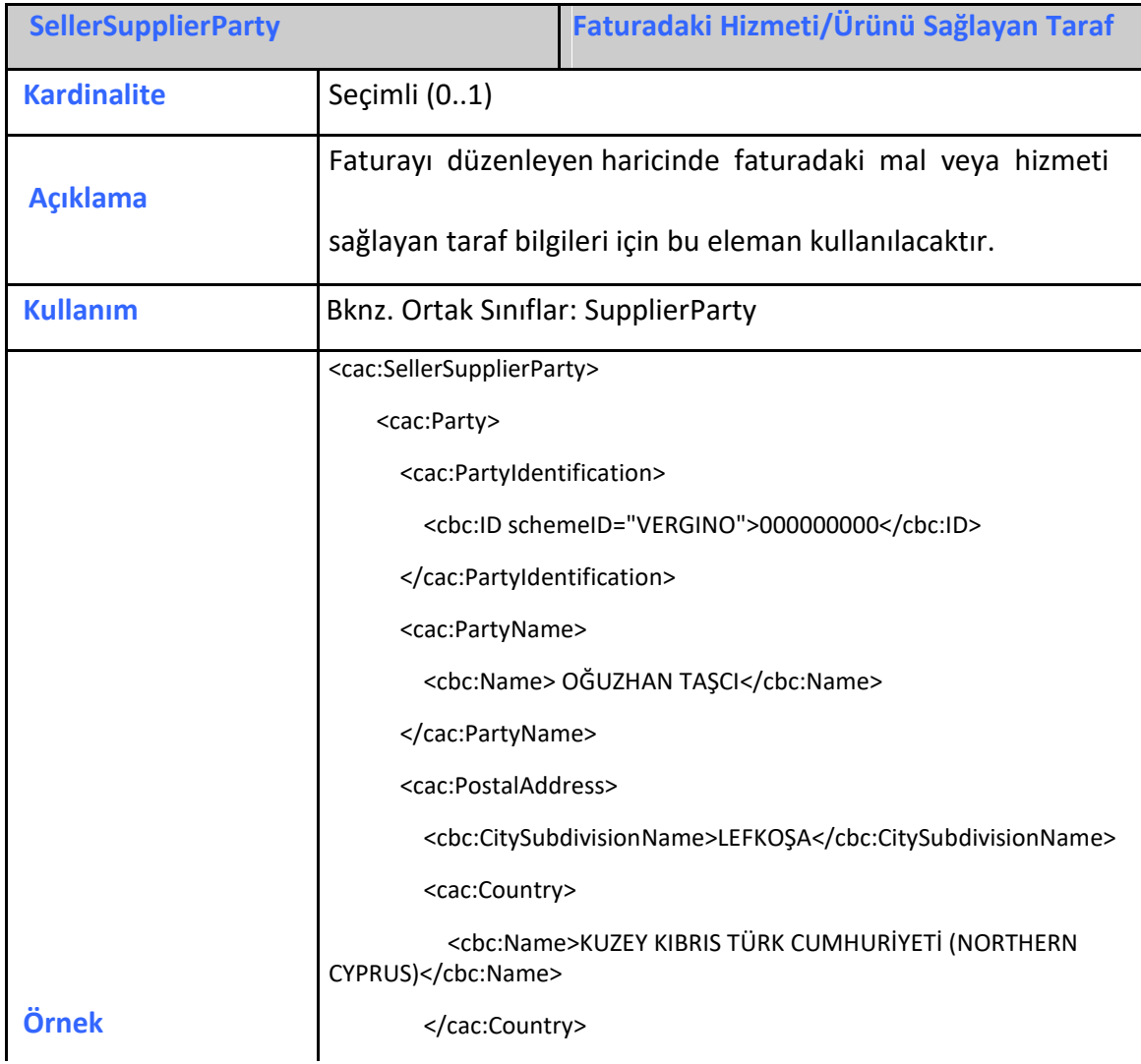

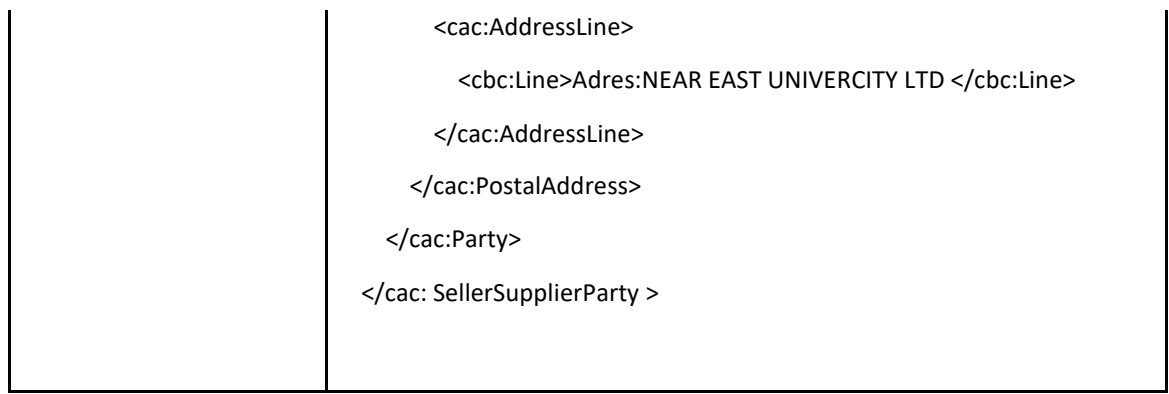

#### <span id="page-24-0"></span>**2.3.32 TaxRepresentativeParty**

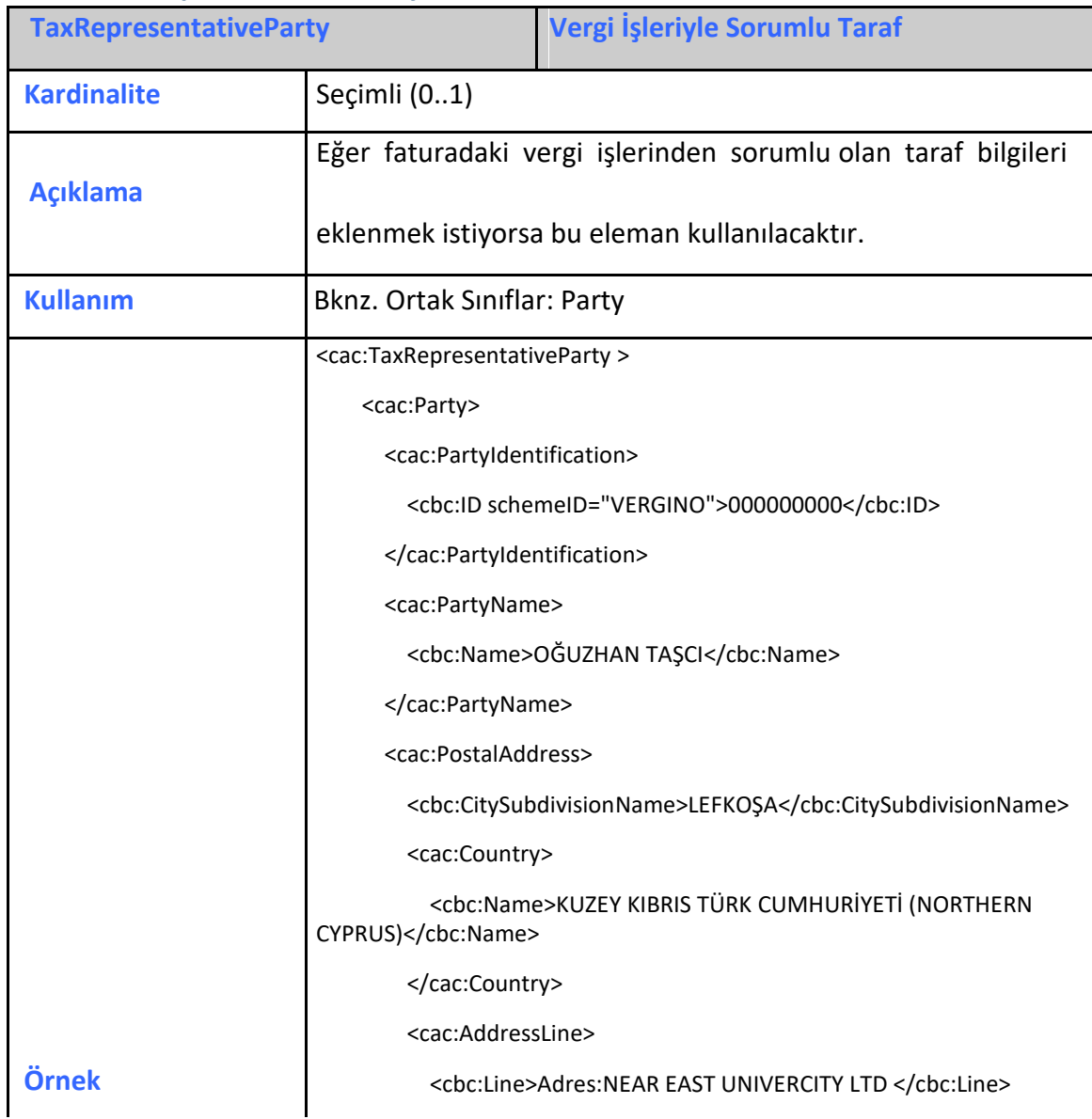

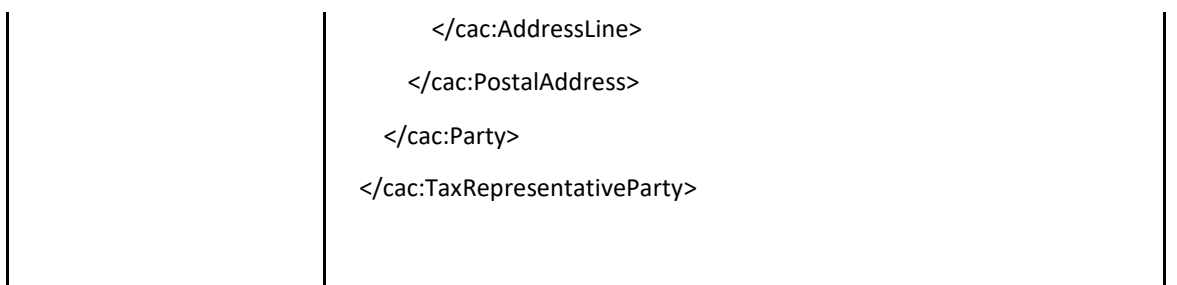

# <span id="page-25-0"></span>**2.3.33 Delivery**

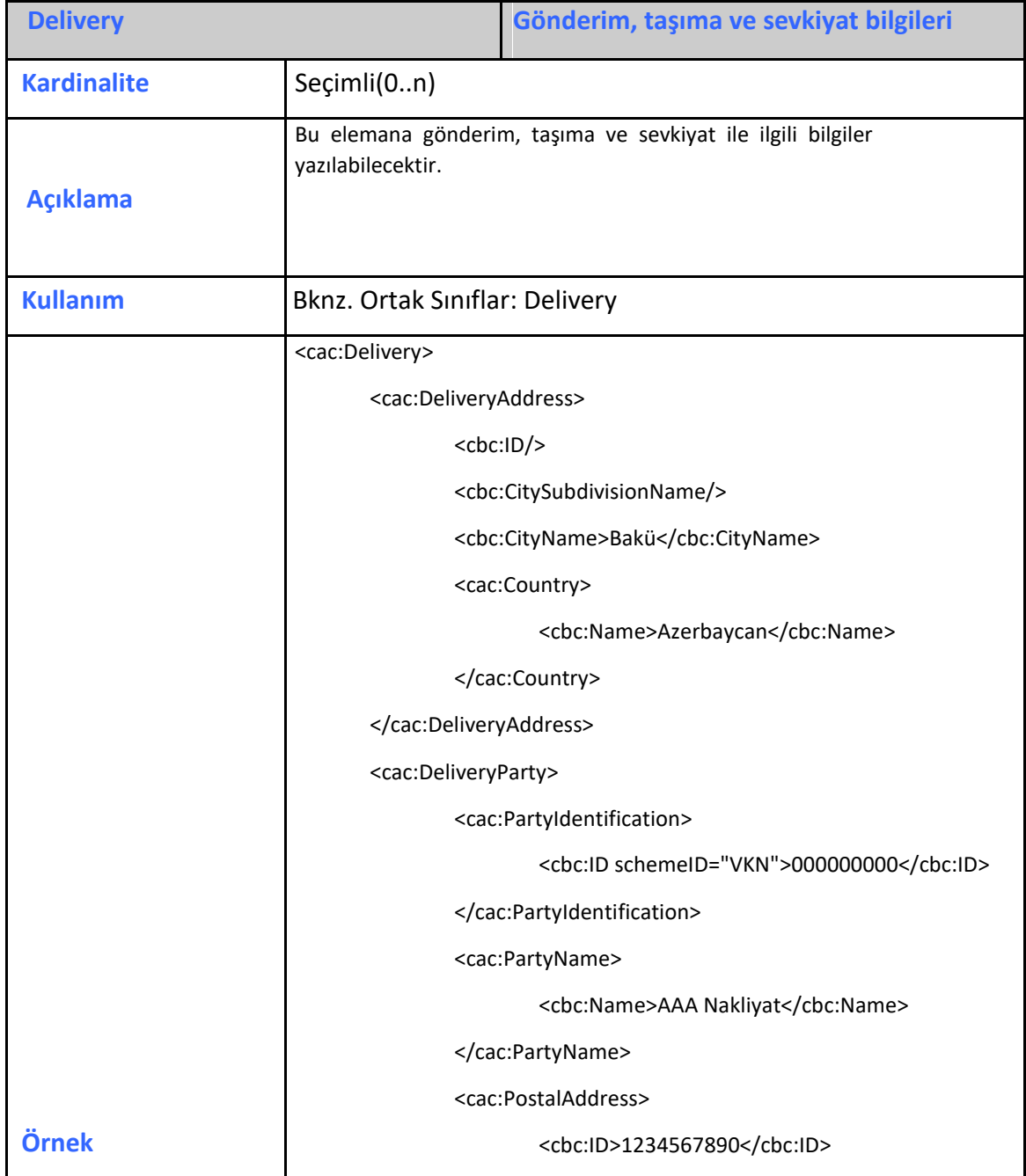

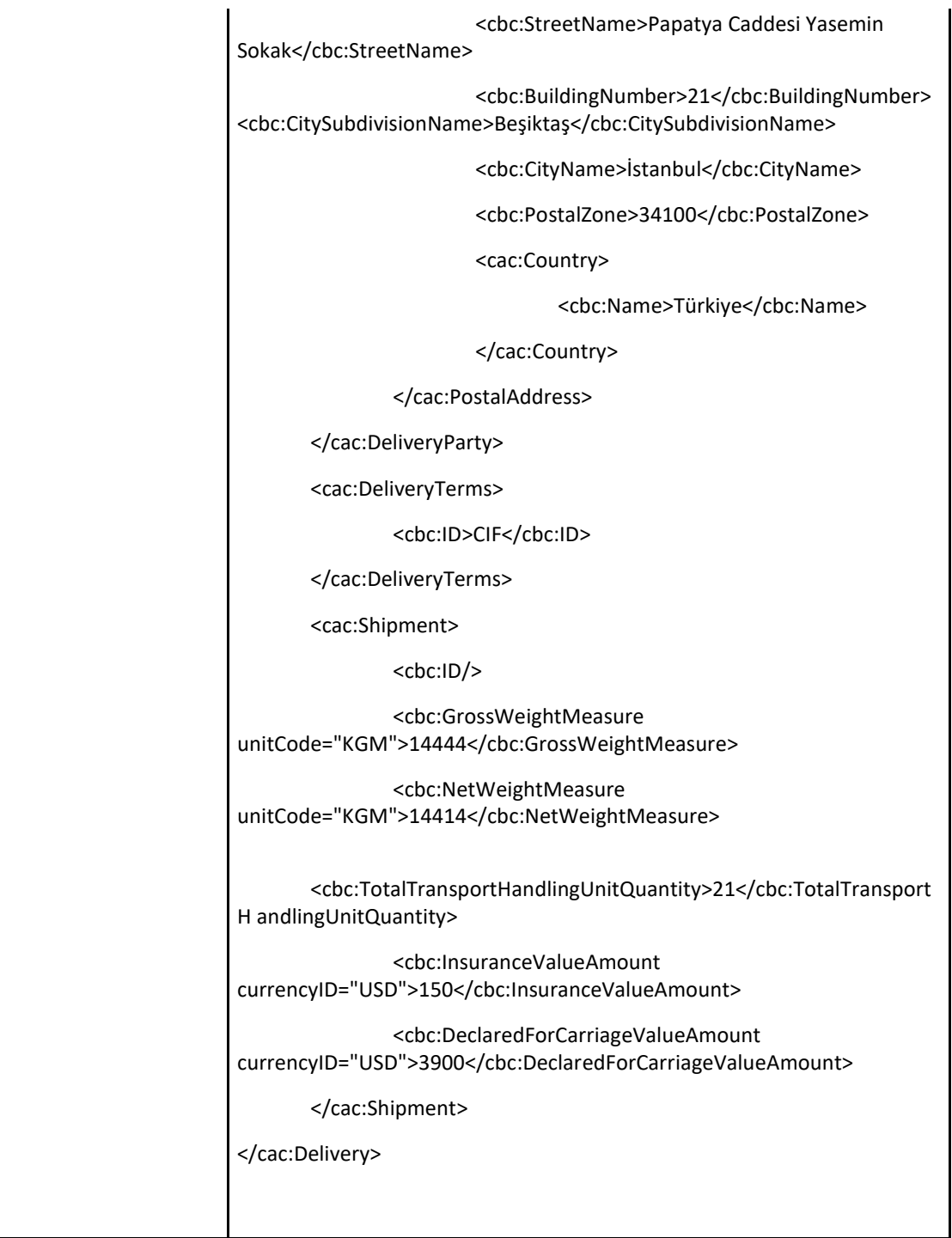

# <span id="page-26-0"></span>**2.3.34 Payment Means**

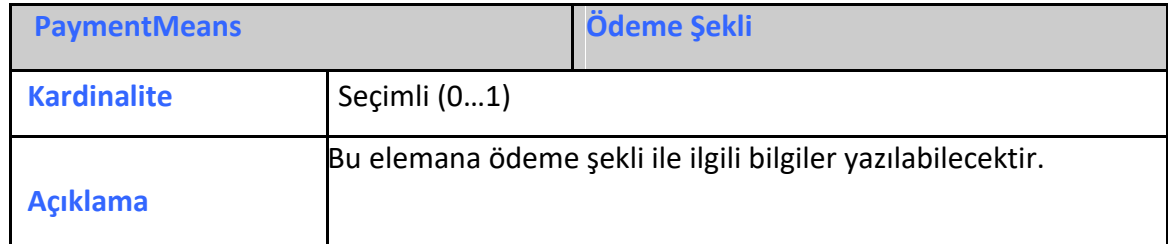

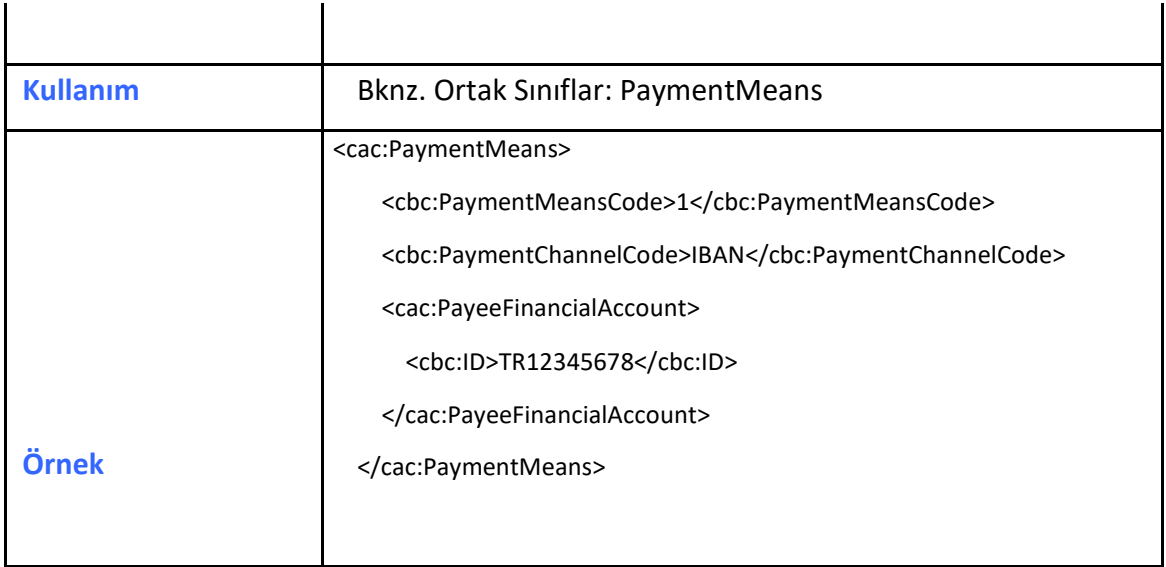

# <span id="page-27-0"></span>**2.3.35 PaymentTerms**

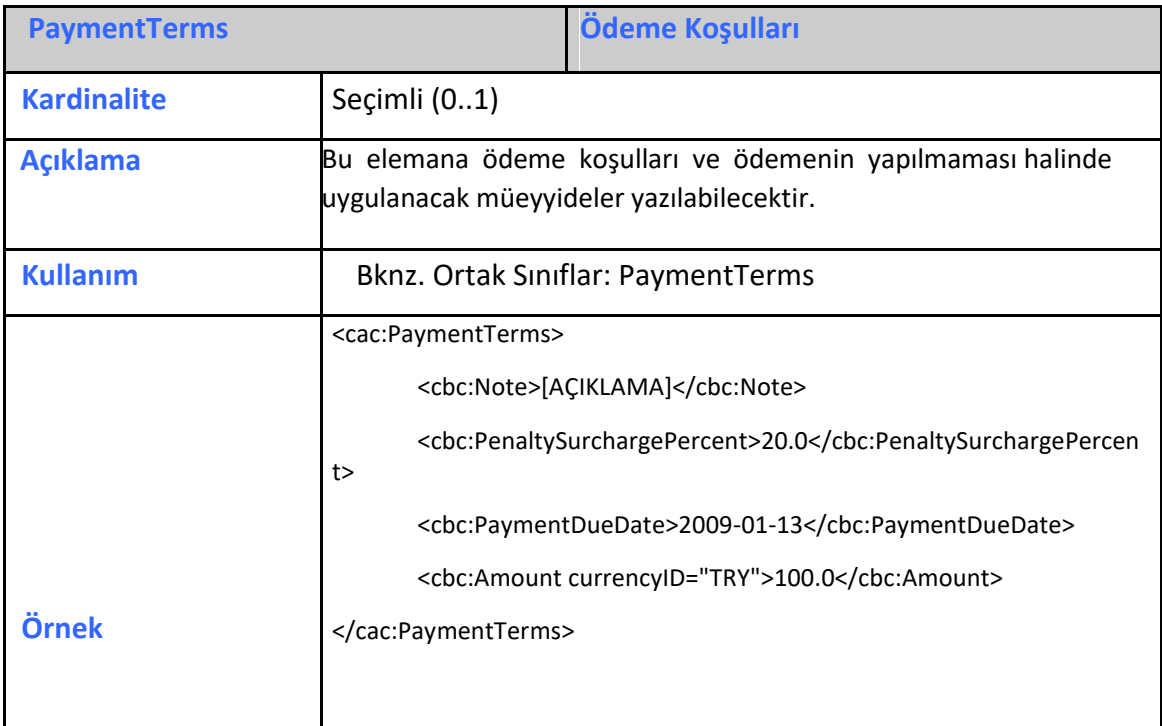

# <span id="page-27-1"></span>**2.3.36 TaxExchangeRate**

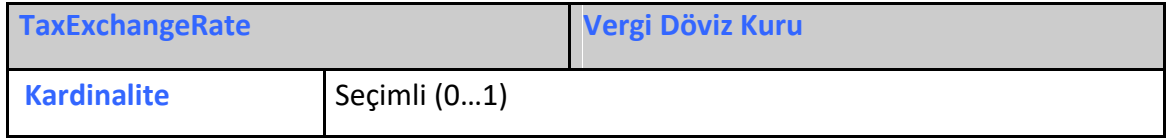

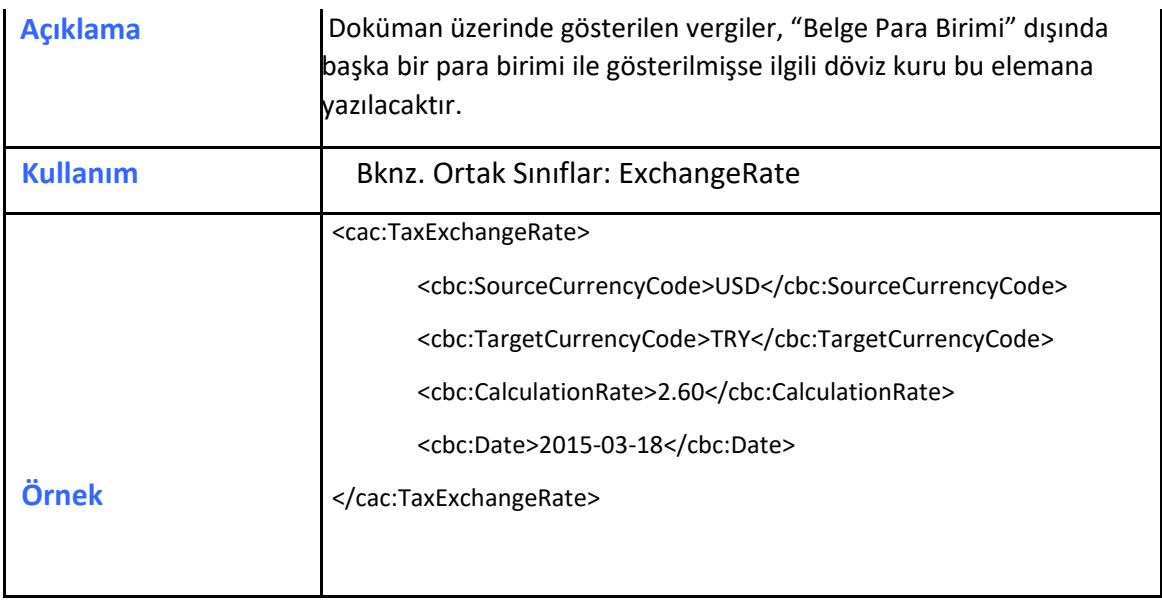

# <span id="page-28-0"></span>**2.3.37 PricingExchangeRate**

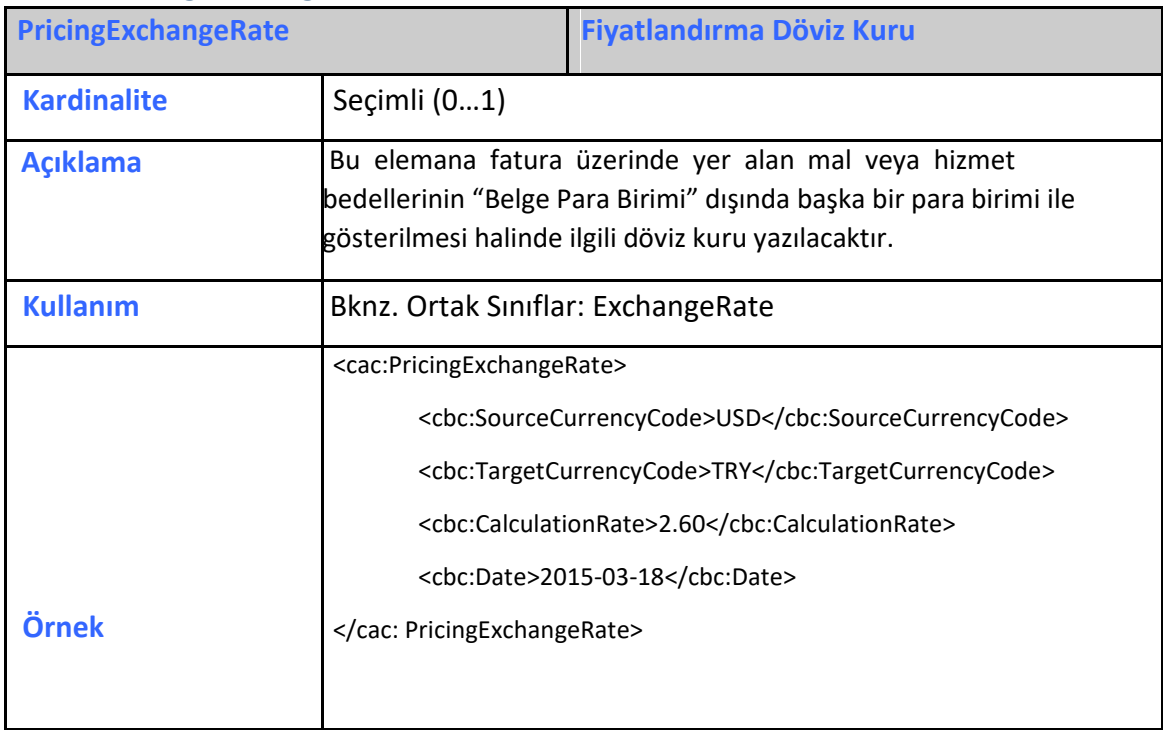

# <span id="page-28-1"></span>**2.3.38 PaymentAlternativeExchangeRate**

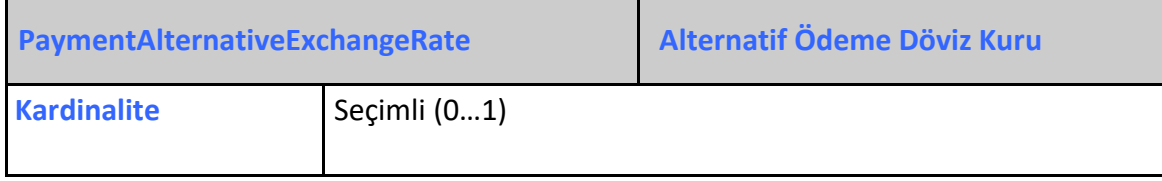

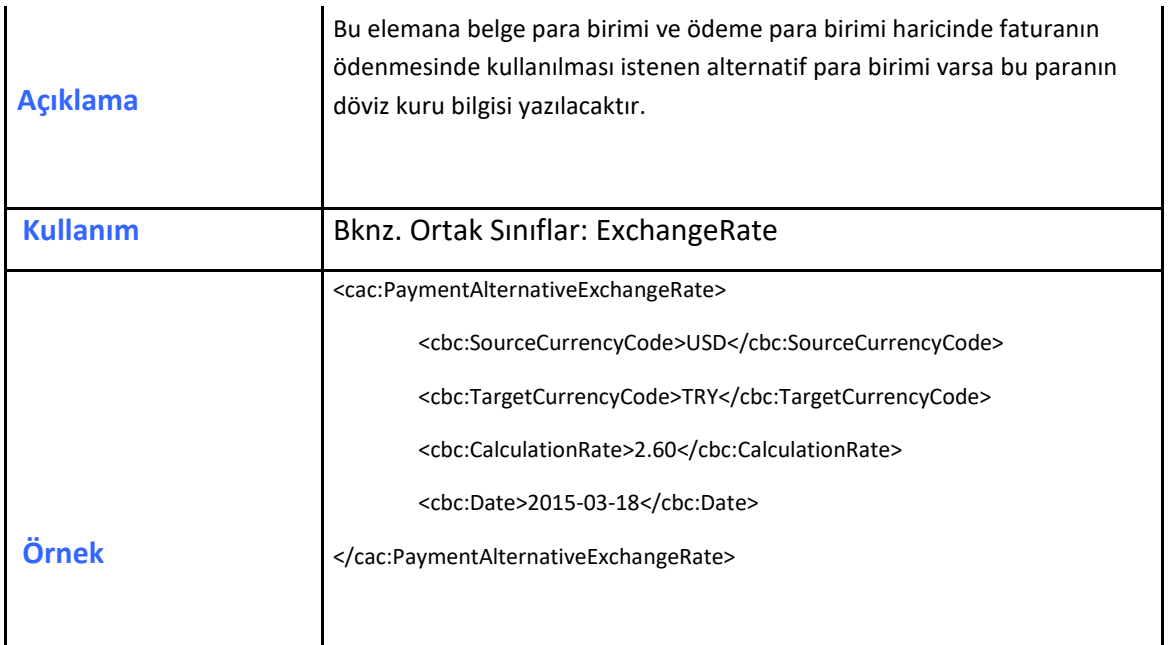

#### <span id="page-29-0"></span>**2.3.39 TaxTotal**

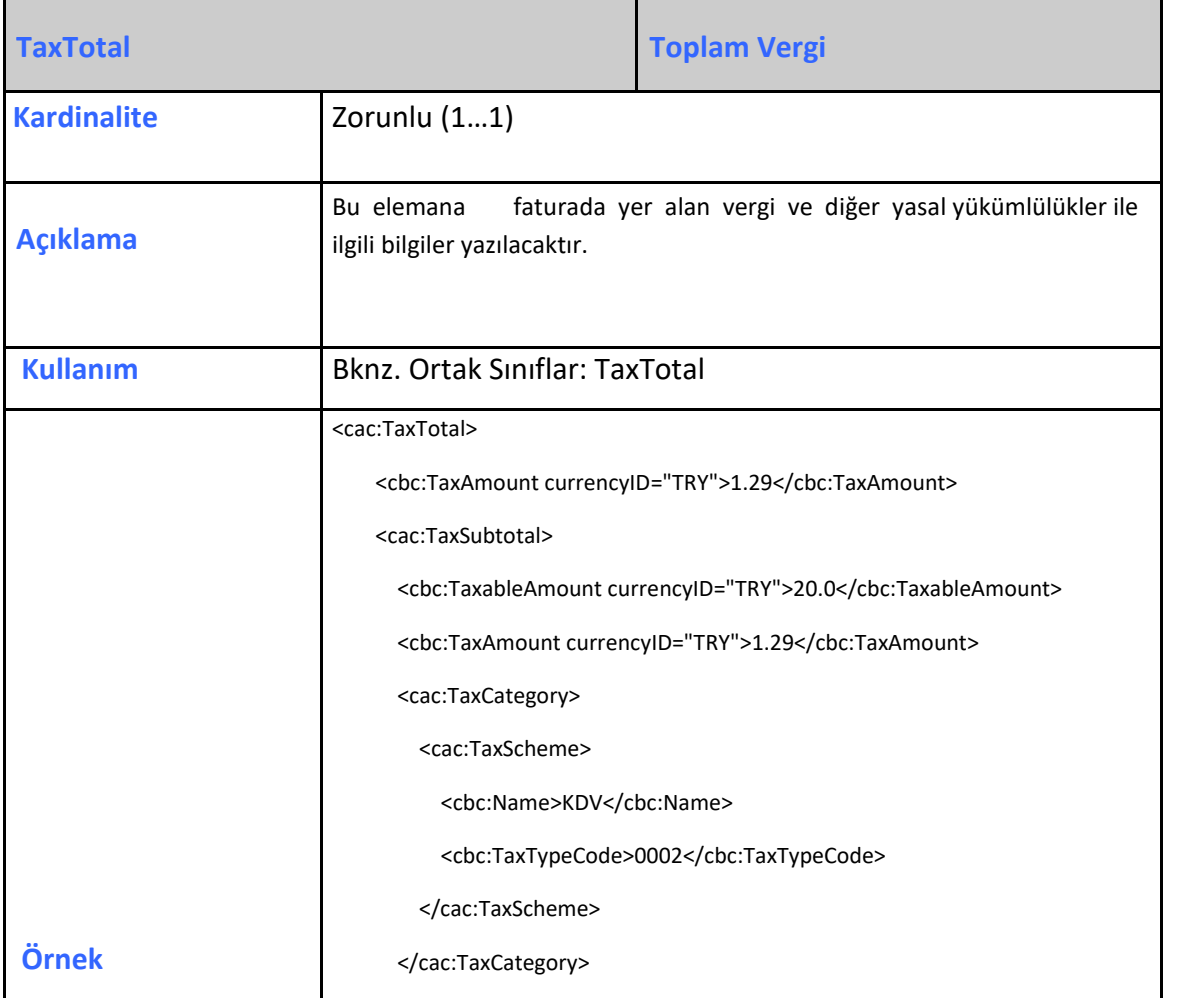

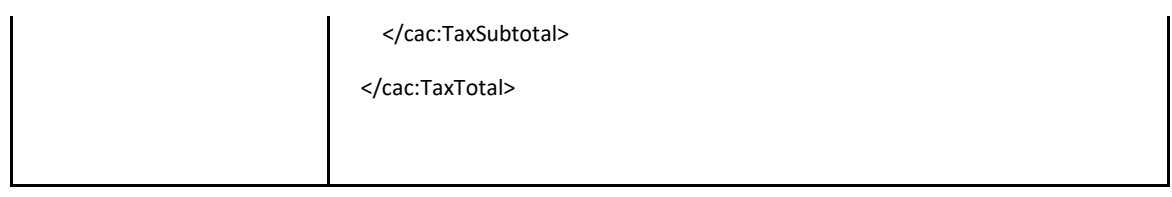

# <span id="page-30-0"></span>**2.3.40 WithholdingTaxTotal**

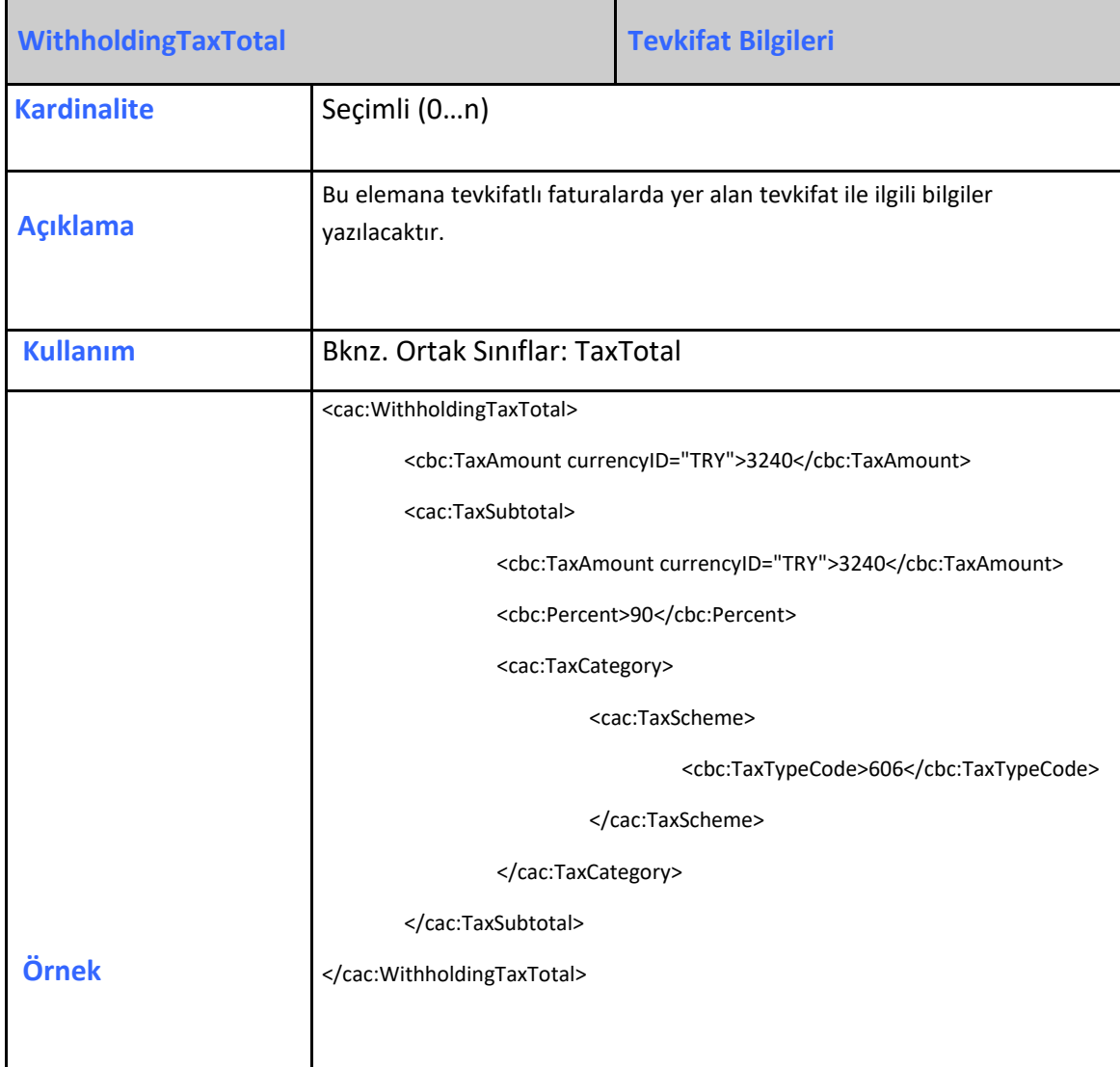

# <span id="page-30-1"></span>**2.3.41 LegalMonetaryTotal**

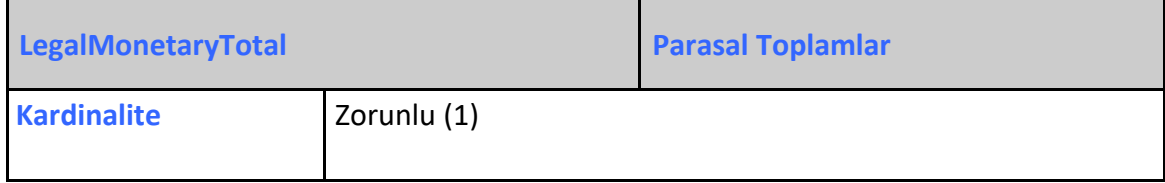

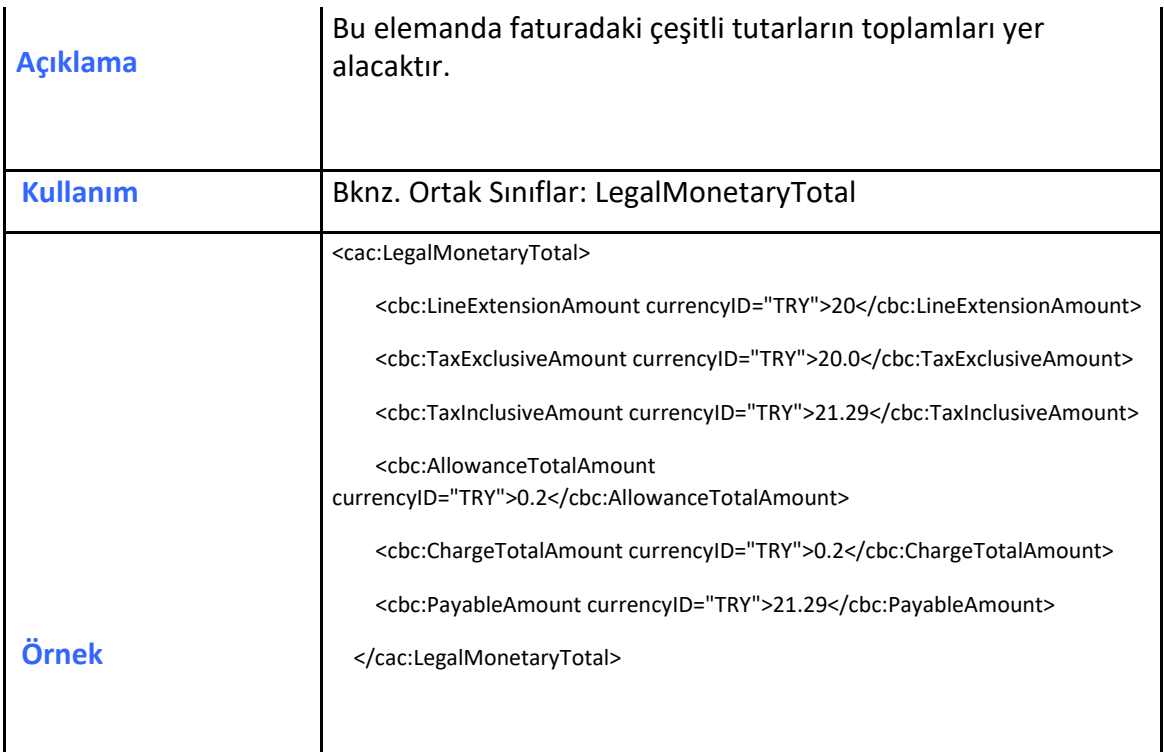

#### <span id="page-31-0"></span>**2.3.42 InvoiceLine**

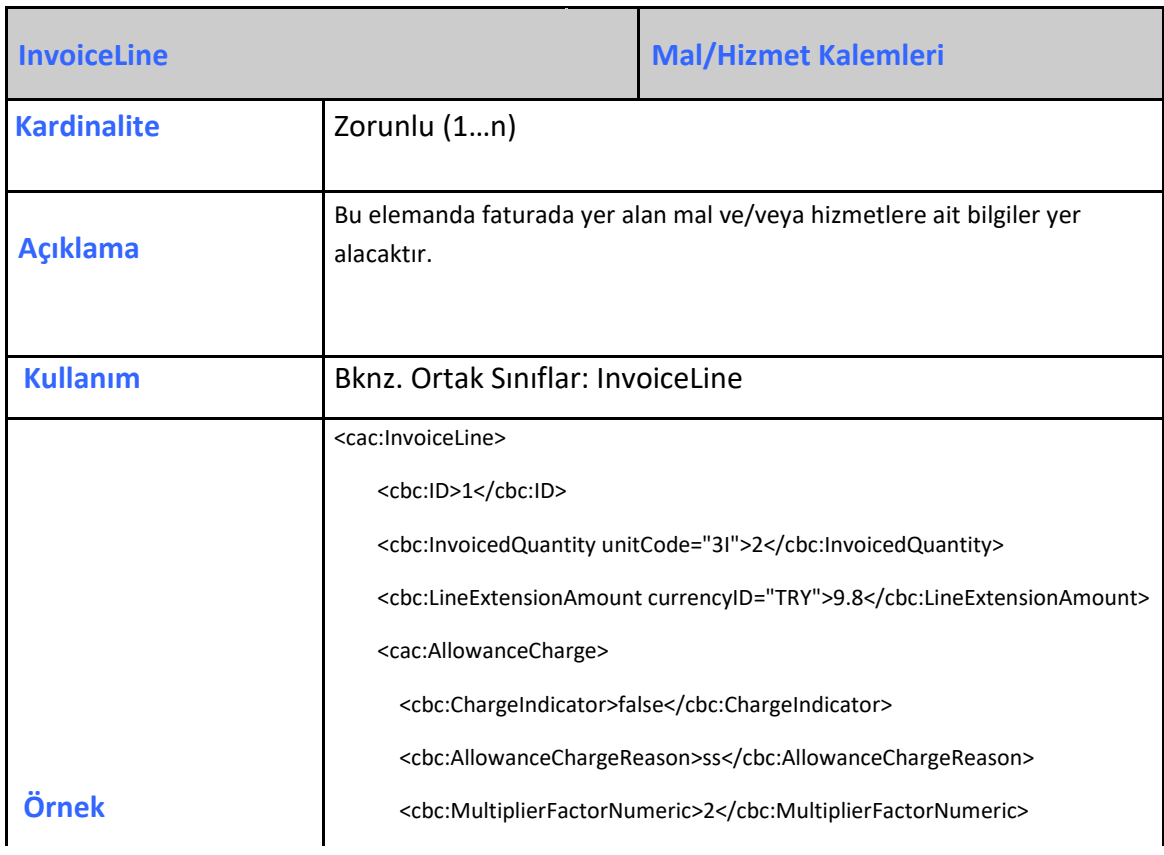

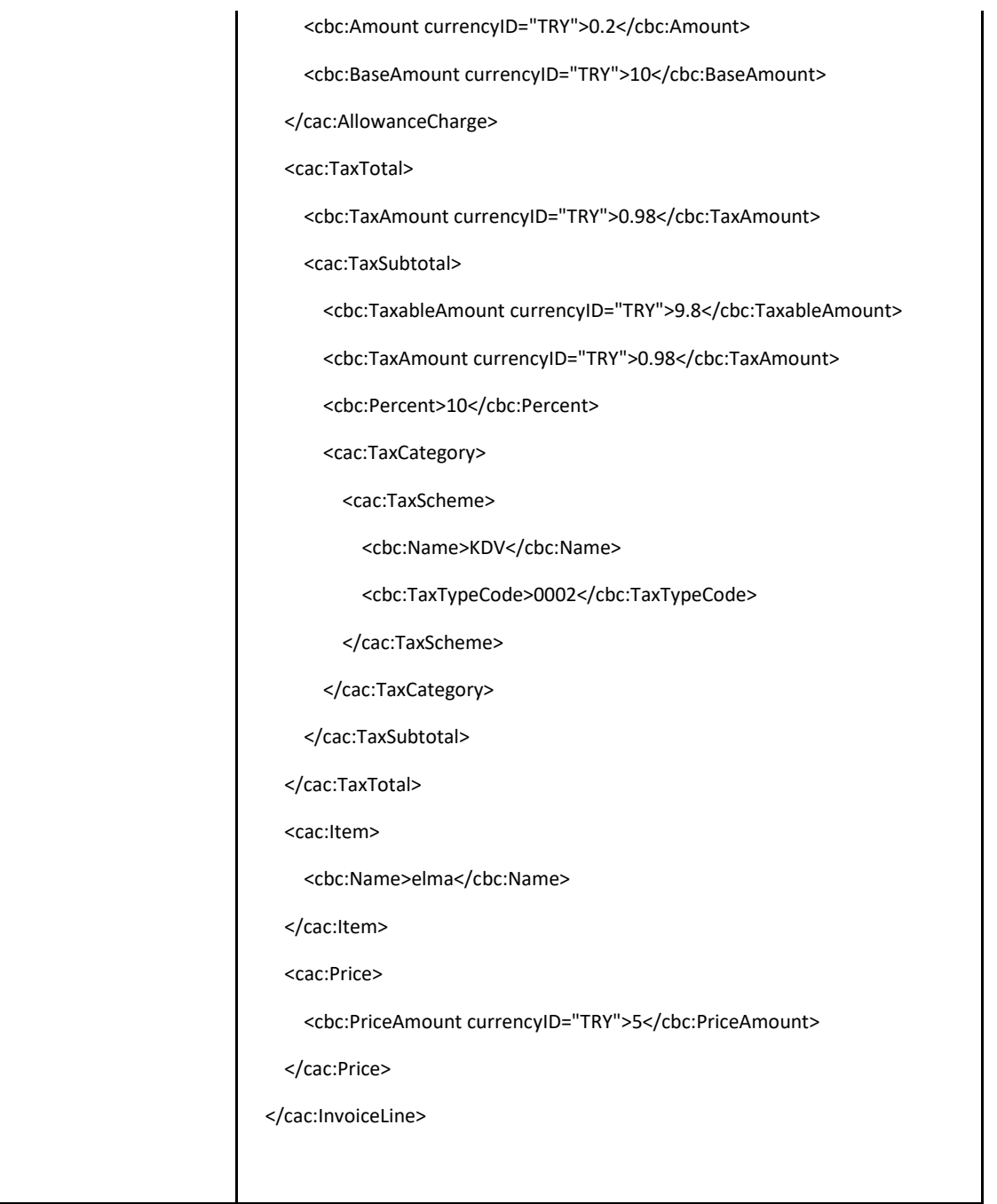